#### **Disciplina de**

**Modelação de Dados em Engenharia**

#### **Material de Apoio às Aulas Teóricas (Português/Ingles)**

Resp. Disciplina: **Luis Camarinha Matos João Rosas Yves Rybarczyk Pedro Santana**

DEE / FCT / UNL Secção de Robótica e Manufactura Integrada

## Sistema de ficheiros

- Integridade dos dados?
- Acesso concorrente ?

• …

• Partilha de informação?

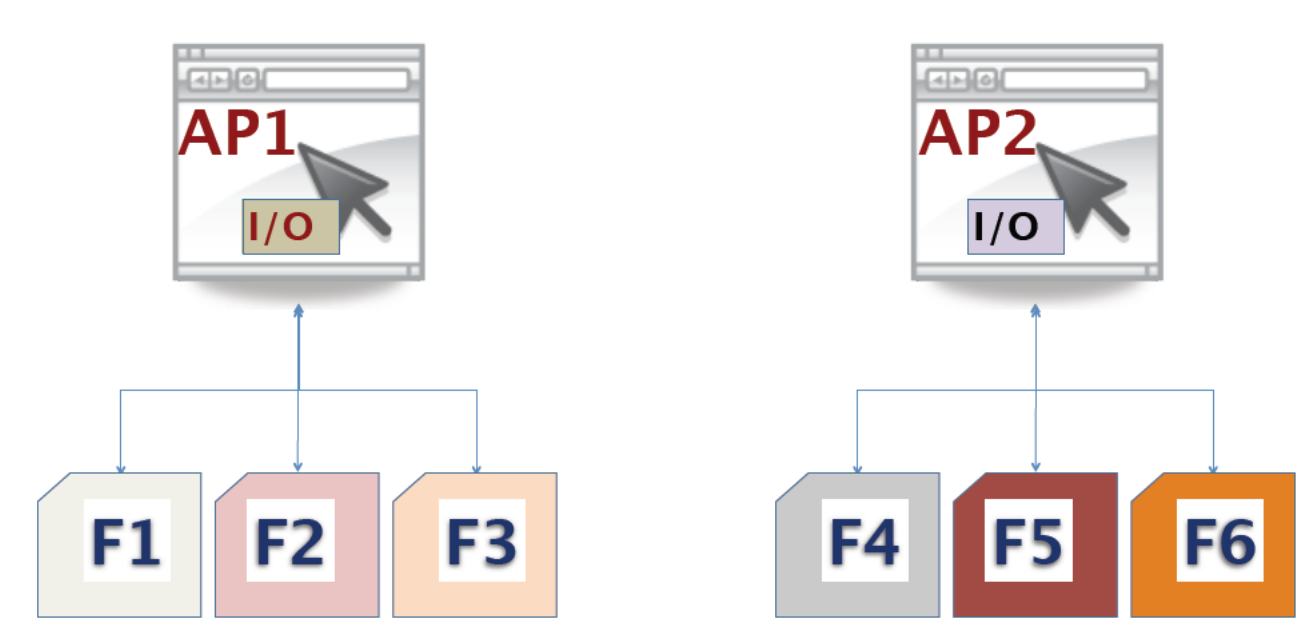

**Dados organizados em Registos**  $\checkmark$ 

- √ 'Propriedade' duma Aplicação
- √ Registos Fixos / Variáveis
- √ Consistência, acesso concorrente ...

DEE / FCT / UNL Secção de Robótica e Manufactura Integrada

#### Pre-Database Era: Stone Age of Data

- Imagine you want build an online shopping website
	- Maintain products/categories (price, picture, properties, …)
	- Customers accounts
- File is uninterpreted, unstructured collection of information
- File operations: delete, catalog, create, rename, open, close, read, write, find, …
- Access methods: Algorithms to implement operations along with internal file organization
- Examples: File of Customers, File of Products; Access method: implementation of a set of operations on those files

# C++ file programming

- open open a file- specify how its opened (read/write) and type (binary/text)
- close close an opened file
- read read from a file
- write write to a file
- seek move a file pointer to somewhere in a file

#### File Management System Problems

- Any question (access) on the data is a small program!!
- Data redundancy
- Data is not isolated from the access implementation (different format…)
- Multiple application (concurrent program) on the same file

#### Concurrent Program Execution

What is the final value of the account AC?

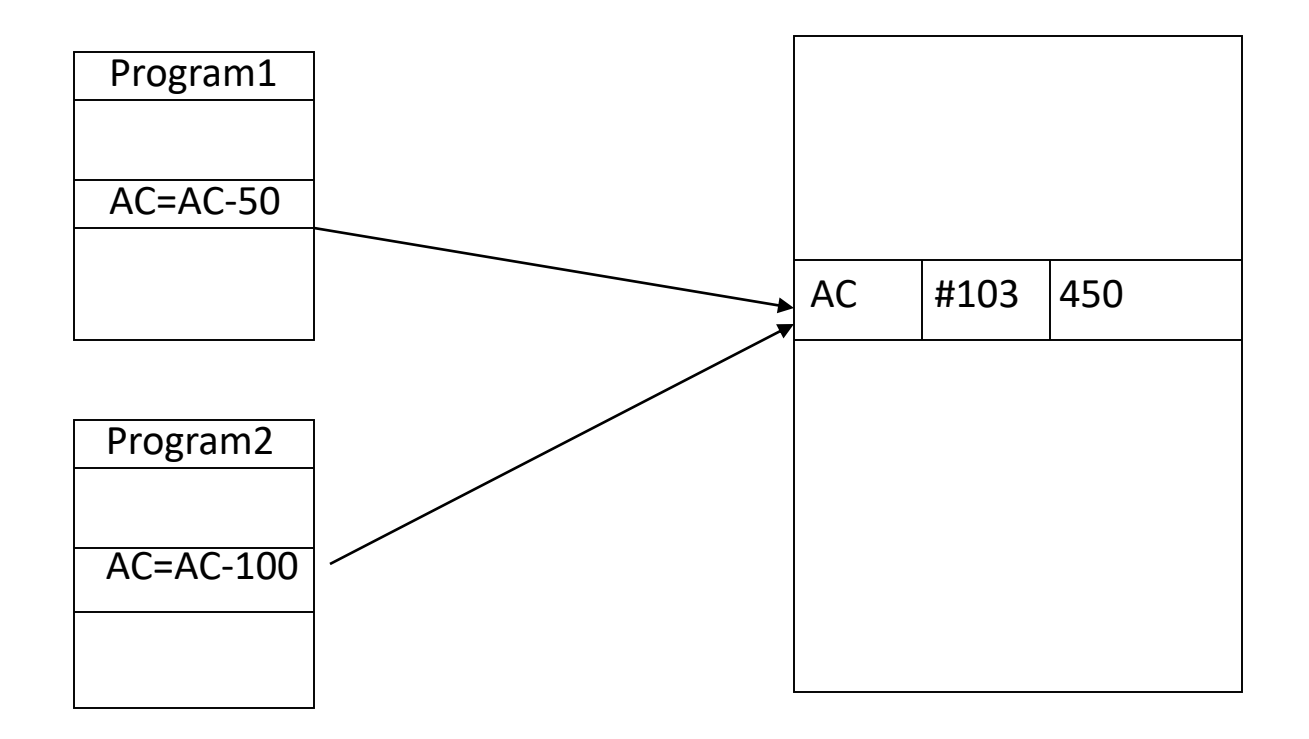

#### Security Problems

- Allow access to the file only to the authorized personnel
- Ability to restrict access to parts of the record
- Ability to control operation usage by different users
- Protection from unauthorized use
- Protection from the derivation of unauthorized information

#### Data Integrity

- A database constraint is a logical constraint about the data expressed in a logical language.
	- **STUDENT.AGE >15**
	- *If (***STUDENT.CLASS ==cs43005)** *then* **(STUDENT.PRIOR\_CLASS ==cs31001)**
- Database is consistent if data at each time satisfies all integrity constraints.
- Input to any application is a set of consistent data. An application output is a set of consistent data.

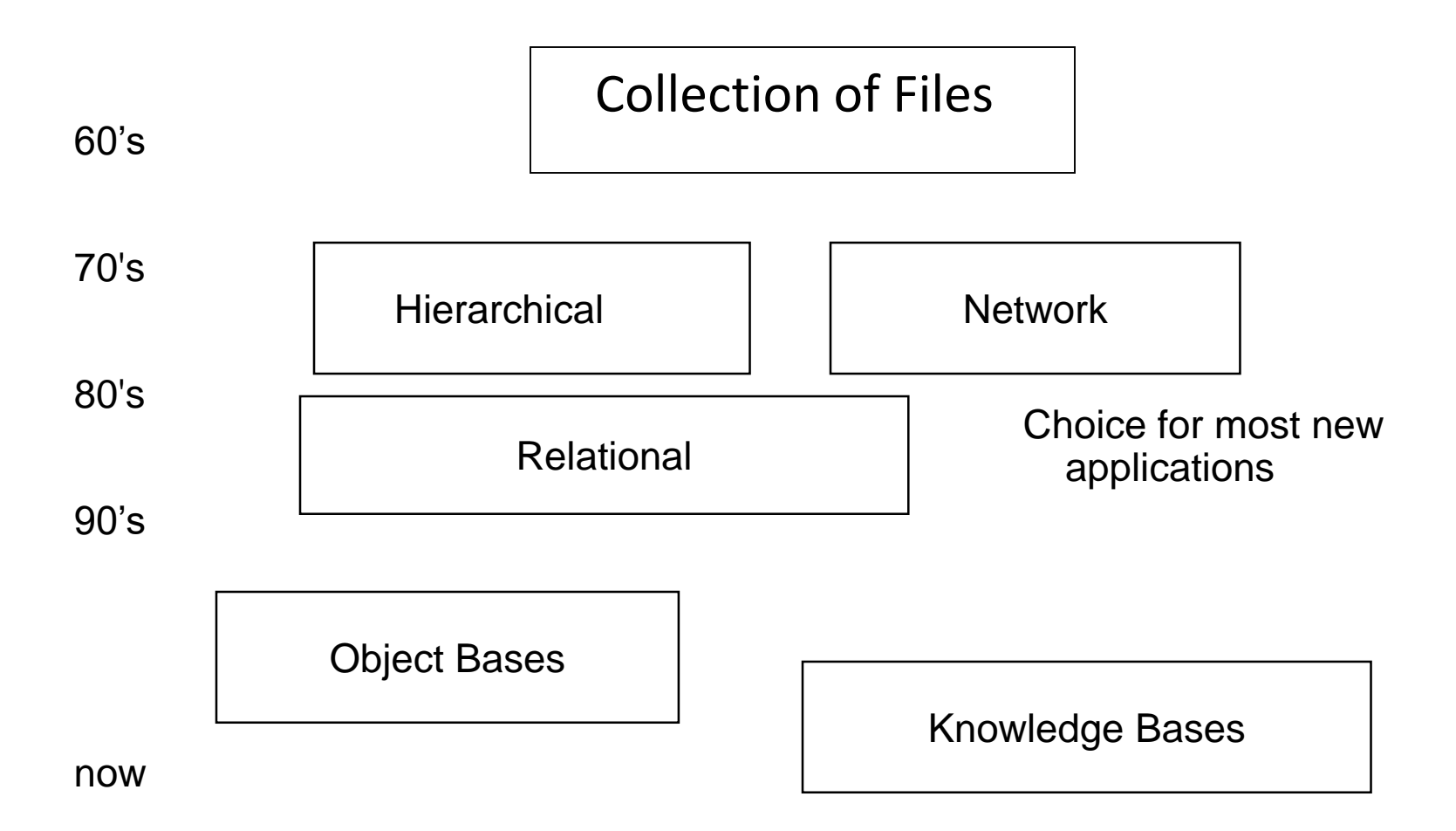

# Aspectos críticos

- Redundância e Inconsistência de Dados
- Dificuldade no acesso aos Dados
- Isolamento de Dados
- Anomalias de Acesso Concorrente
- Problemas de Segurança e Privacidade
- Manutenção difícil

#### Sistemas de gestão de bases de dados

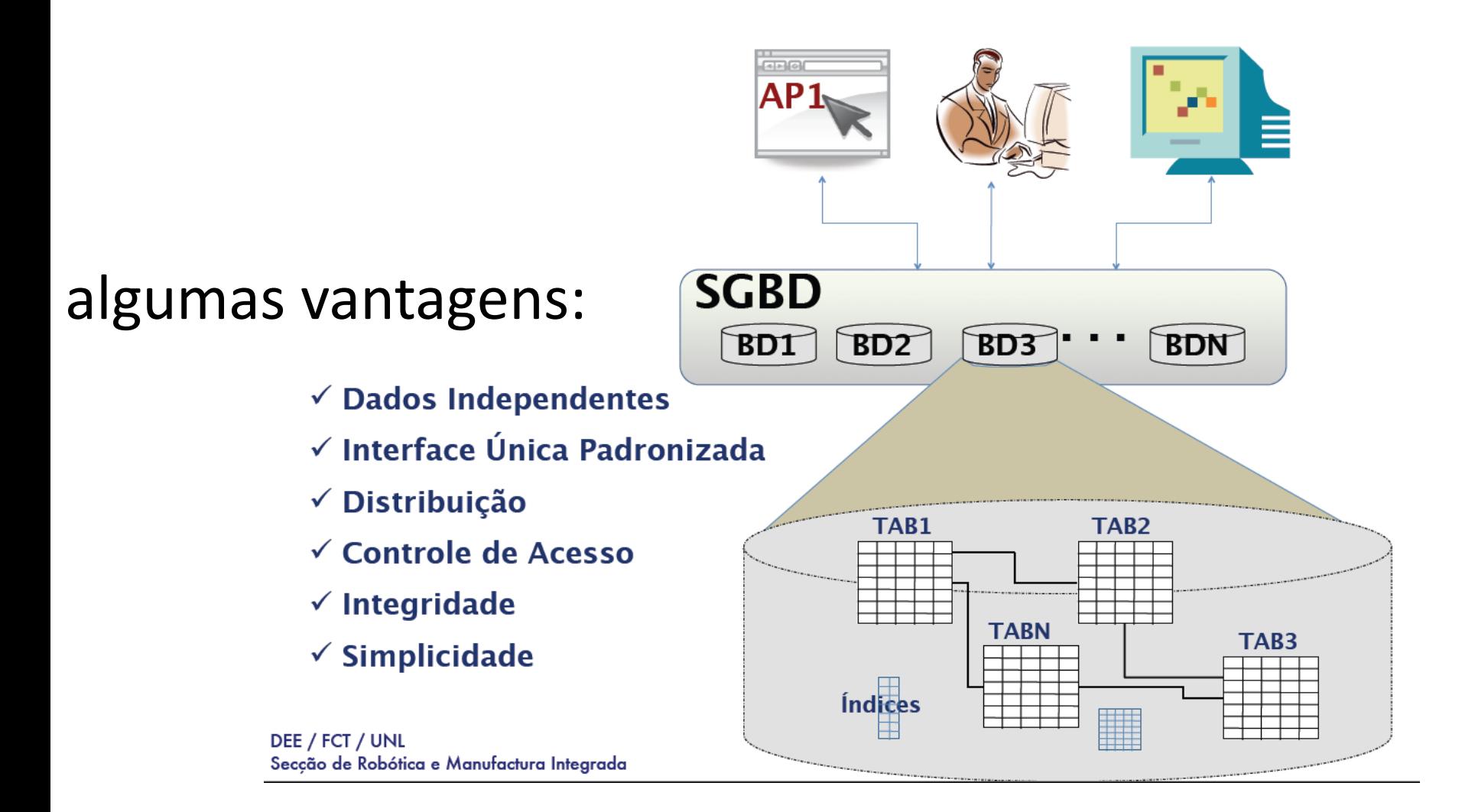

## Where are databases?

- You cannot avoid it and it's everywhere!
- You can say it actually makes the current society and your life work!
- Banking/Credit card /Social Security Info…
- Online shopping/booking...

#### Advantages of Databases

- *Persistent Storage –* Database not only provides persistent storage but also efficient access to large amounts of data
- *Programming Interface –* Database allows users to access and modify data using powerful query language. It provides flexibility in data management
- *Transaction Management –* Database supports a concurrent access to the data

#### Modern Database Applications

- Client Server architecture
	- DBMS serves as a server and client queries are sent to servers
	- Where to locate servers
- Multimedia Applications
- Multidatabase Applications
- Data Warehouses
- It's everywhere!!

# Definição para "Base de dados"

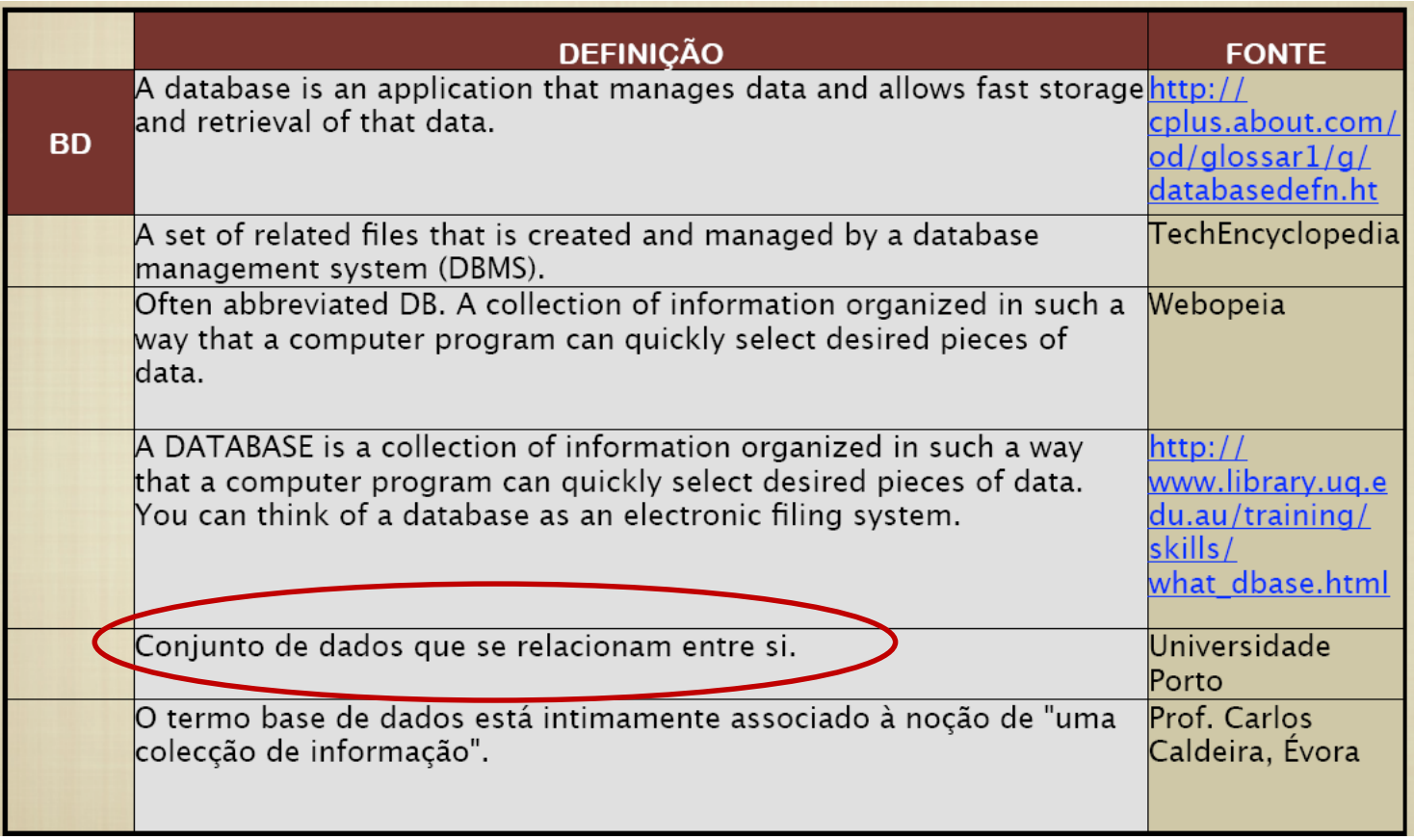

# Definição para "SGBD"

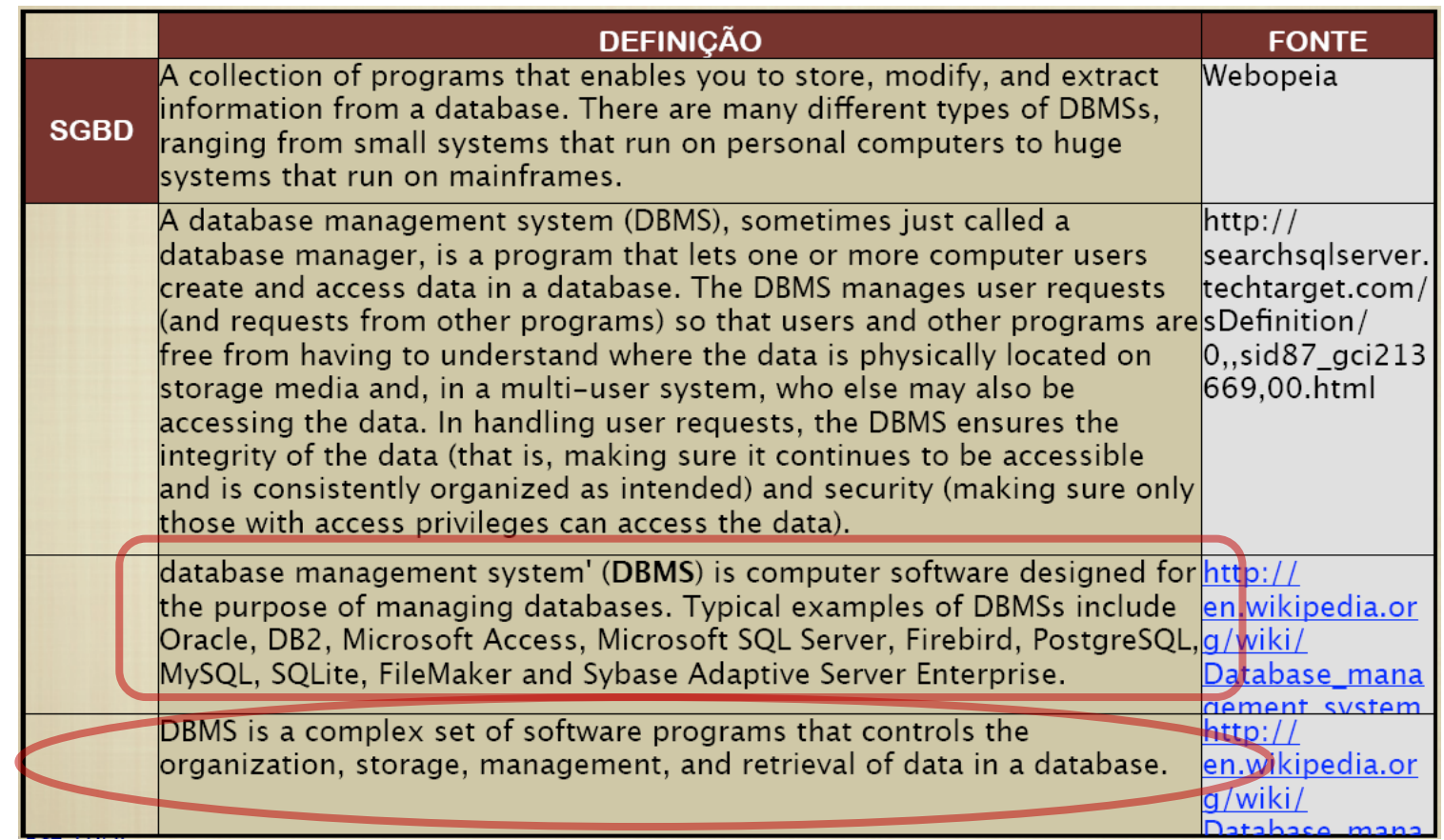

#### Arquitectura por níveis

- NÍVEL FÍSICO: É O NÍVEL MAIS BAIXO DE ABSTRAÇÃO E DESCREVE COMO  $\Box$ ESTÃO DADDS REALMENTE ARMAZENADOS;
- . NÍVEL CONCEITUAL: DESCREVE TODOS
	- OS DADOS QI DE FATO NO RELAÇÕES EXI
- · NÍVEL DAS NÍVEL DE ABS BANCO DE DA
- O grande objetivo de um SGBD é dar aos utilizadores uma visão abstrata dos dados;
- O SGBD omite detalhes referentes à armazenamento e manutenção, uma vez que muitos dos seus usuários não são especialistas;

INTERESSE DE CADA USUÁRIO DF **APLICACÃO.** 

#### Níveis de abstracção

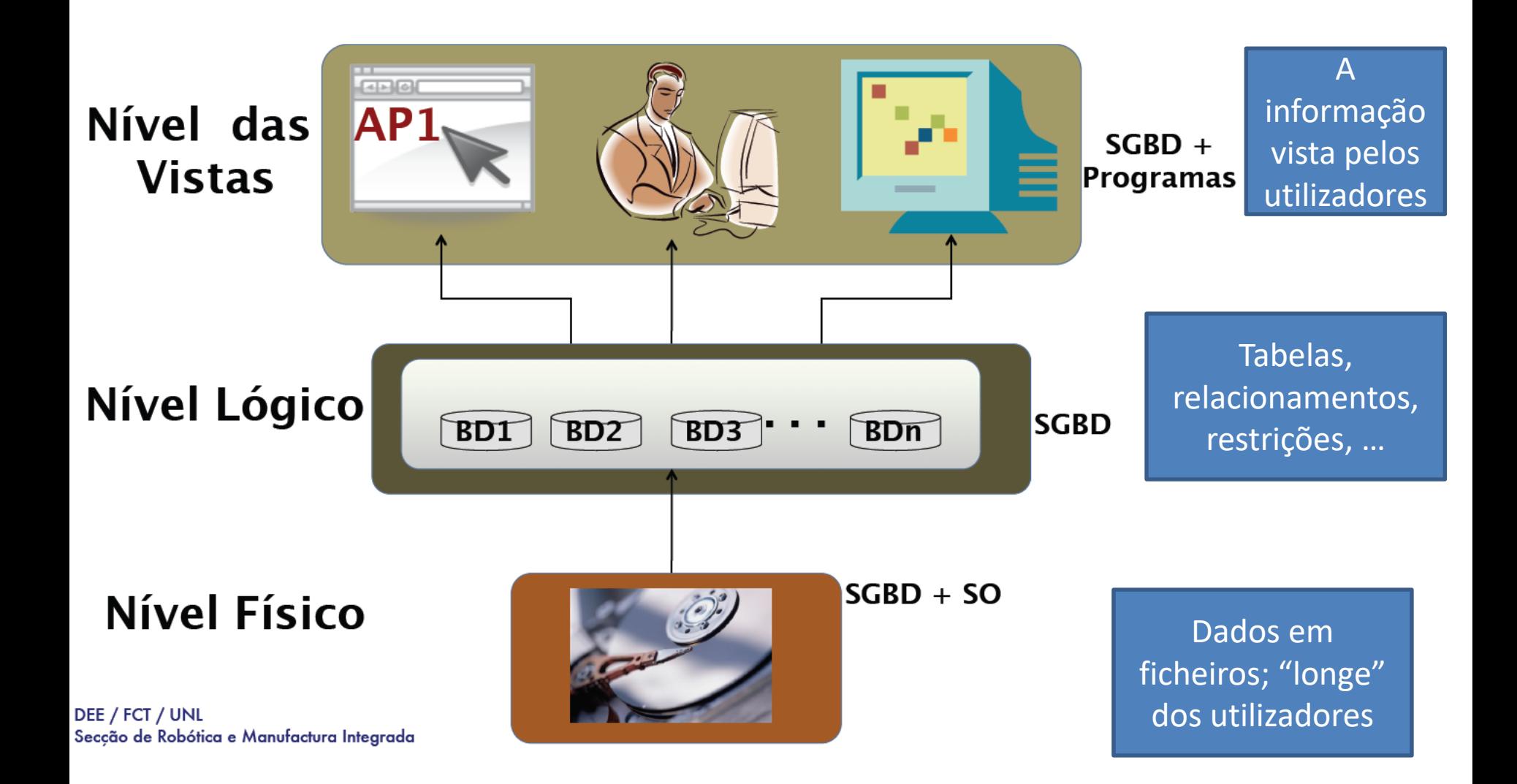

# Tipos de modelos

- Um modelo para "descrever a estrutura (dados, relacionamentos, semântica e restrições) duma BD"
- Hierárquico, em Rede, Relacional, Entidade-Relação, Orientado por Objectos e Semi-Estruturado

### Modelo Hierárquico

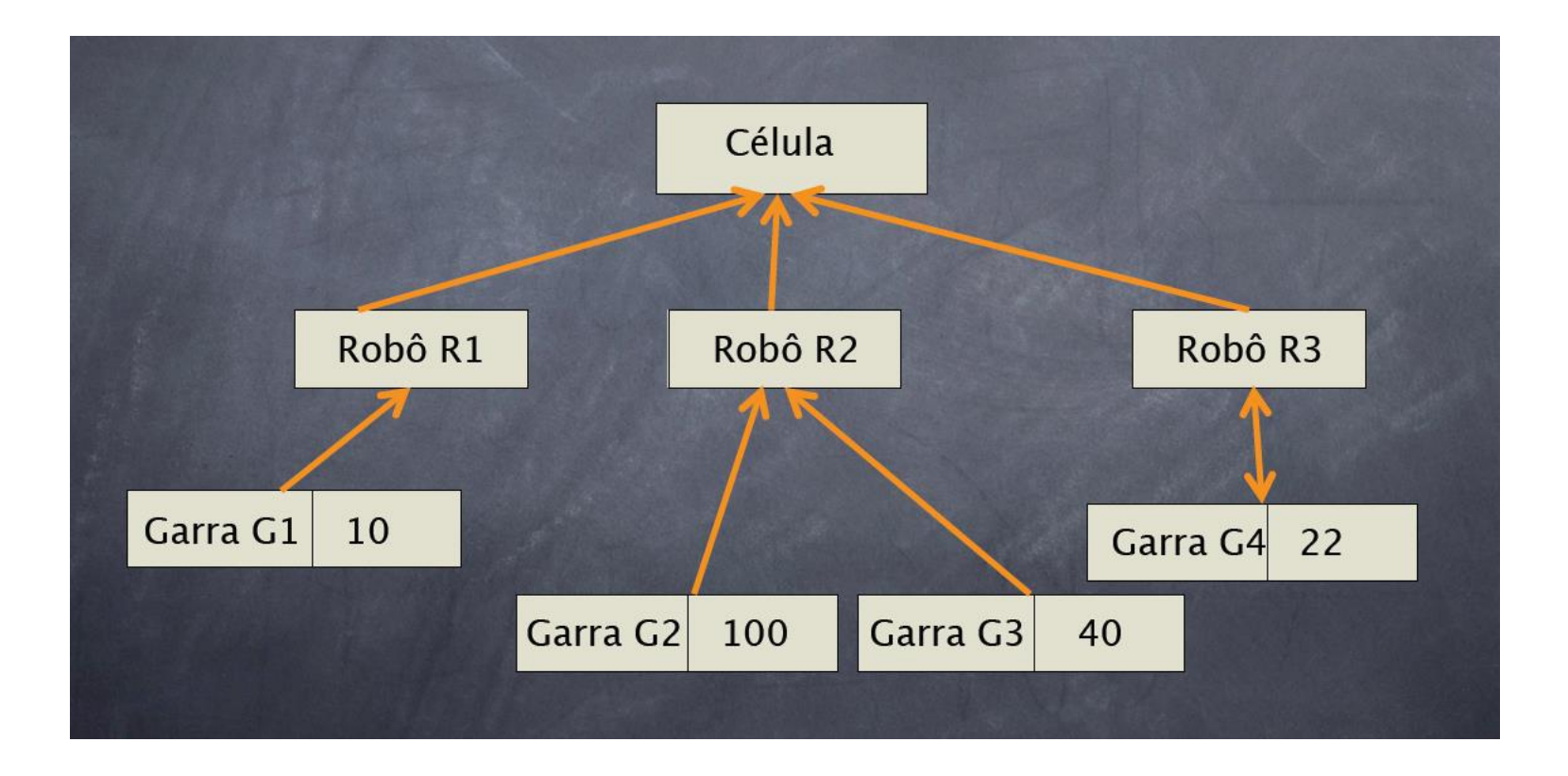

# Modelo Hierárquico

- Arvore, Relação Pai ==> Filho (1:1; 1:M), acíclico
- Problemas
	- Complexidade Implementação
	- · Manipulação dos dados: difícil
	- Falta de Padrões
	- · Dependência Estrutural (+ novas apps é difícil)

Seccão de Robótica e Manufactura Integrada

DEE / FCT / UNL

#### Modelo em rede

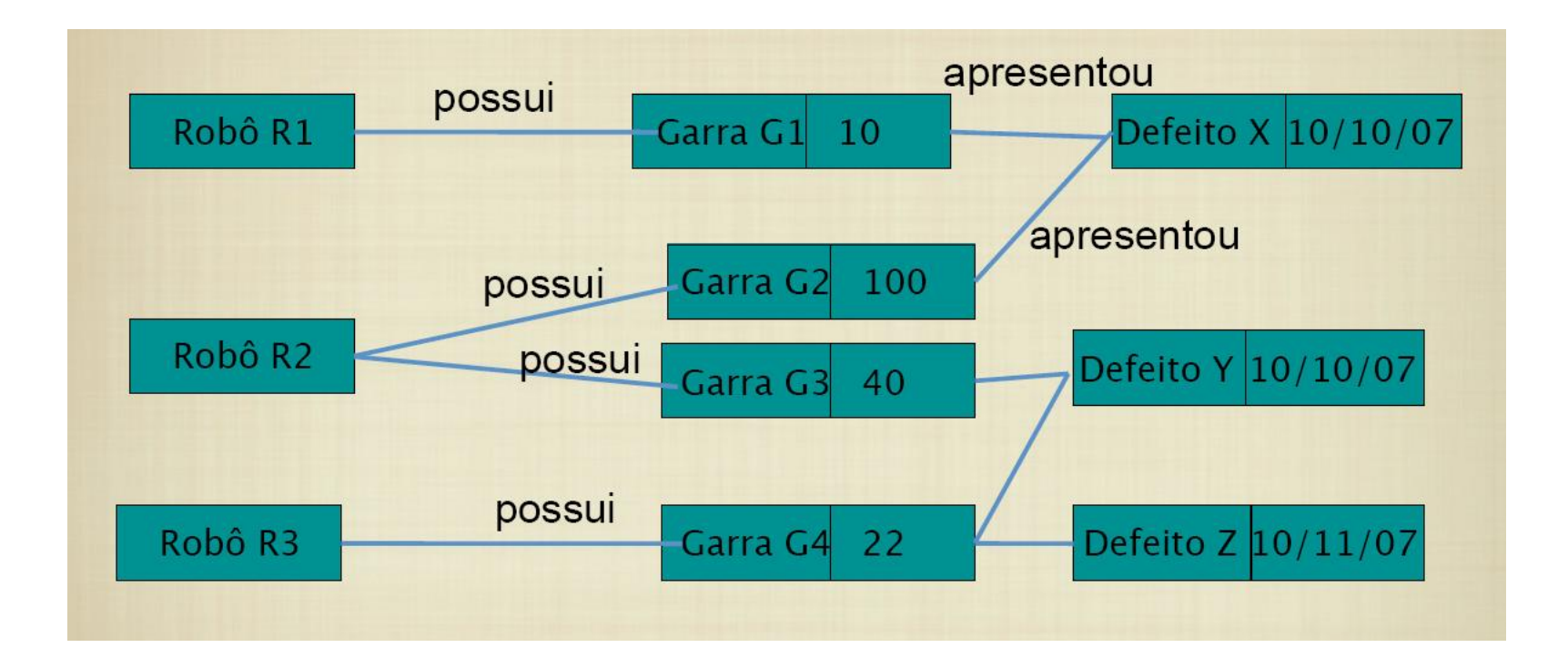

### Modelo em rede

- · Grafo orientado
- Nodos e Arestas
- · Registos interligados através de referências (links)
- Problemas
	- Complexidade do sistema
	- · Dificuldade : projecto e manutenção dos dados
	- · Dependência estrutural

### Modelo Relacional

**Atributos** 

- TED CODD: 1970, IBM
- RELAÇÃO: BASE DE TUDO
- $\cdot$  RELAÇÃO == TABELA
- TABELA: LINHAS (TUPLOS / REGISTOS) E COLUNAS (ATRIBUTOS)

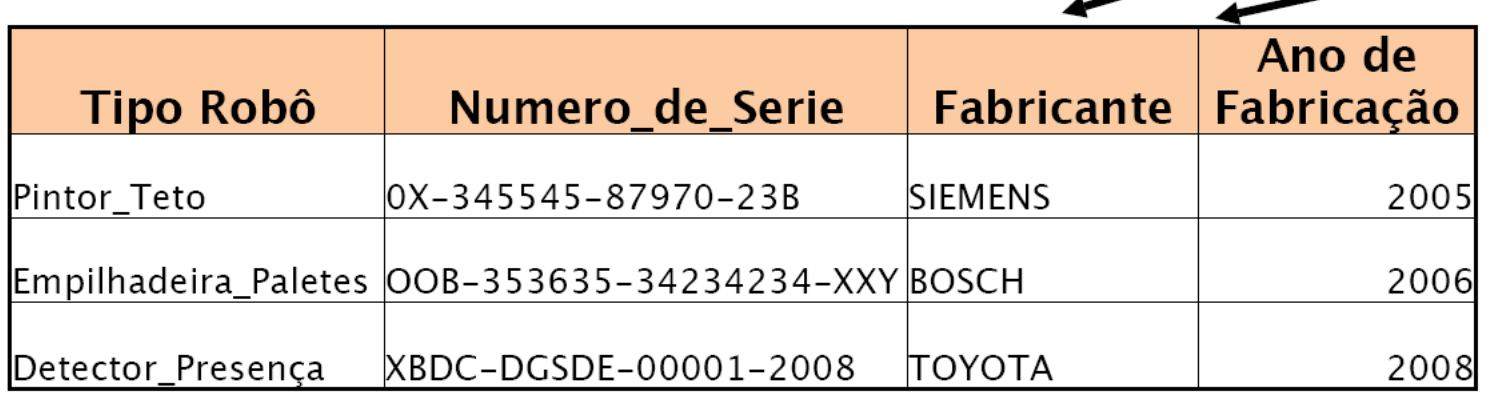

# Oracle (porquê este?)

- DBMS.
- Obrigatório pagar só quando usado comercialmente  $\odot$
- É complexo… pois, mas a vida não é simples!
- As grandes empresas (ou todas) exigem GARANTIA, FIABILIDADE, ROBUSTEZ, … e "alguém" que os indemnize se houverem problemas no sistema imputáveis aos fornecedores.
- Valorizar o (vosso) curriculum ("managers" vs informáticos)

#### Site da "Amazon"

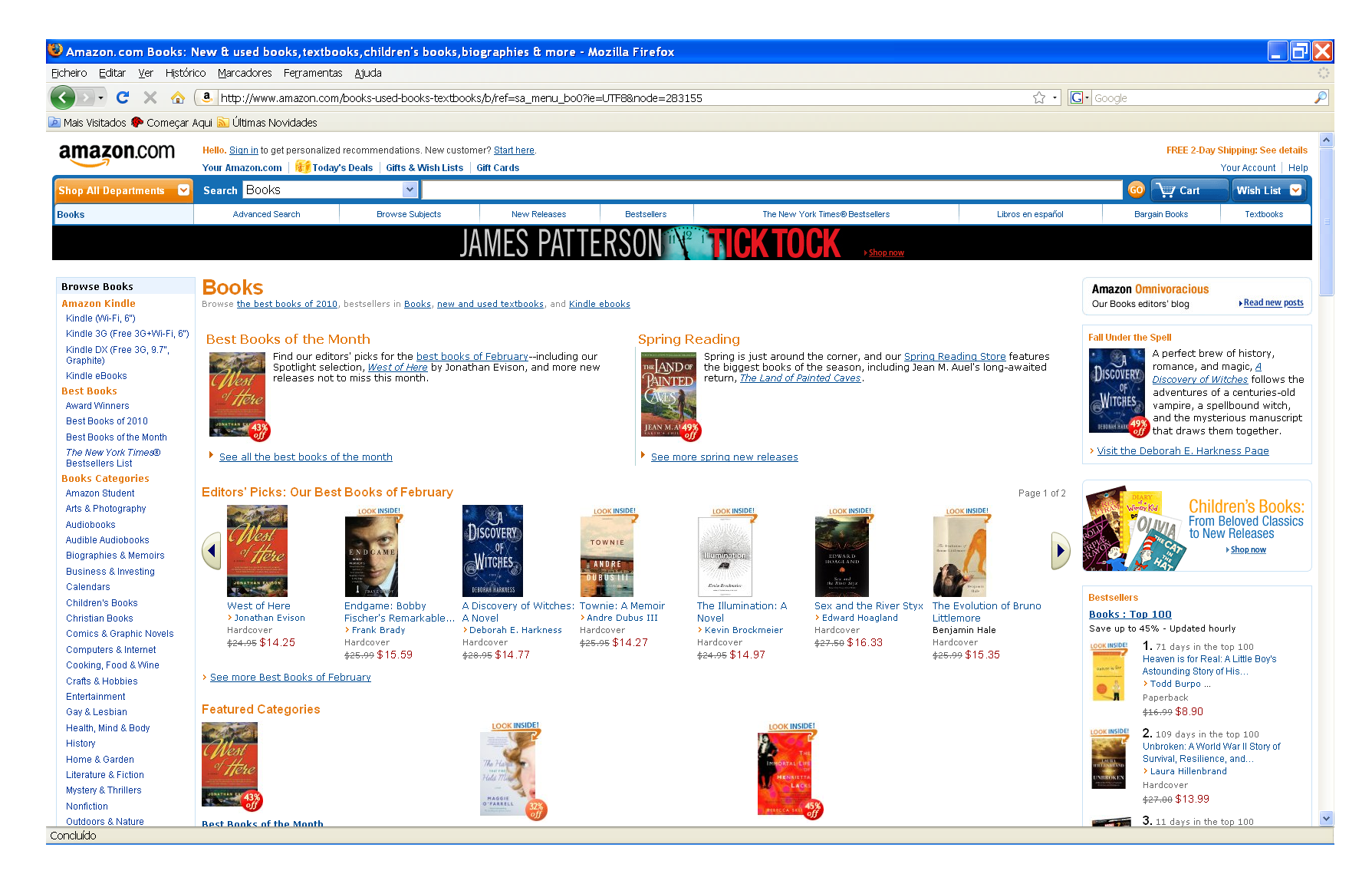

#### Site do "EBAY"

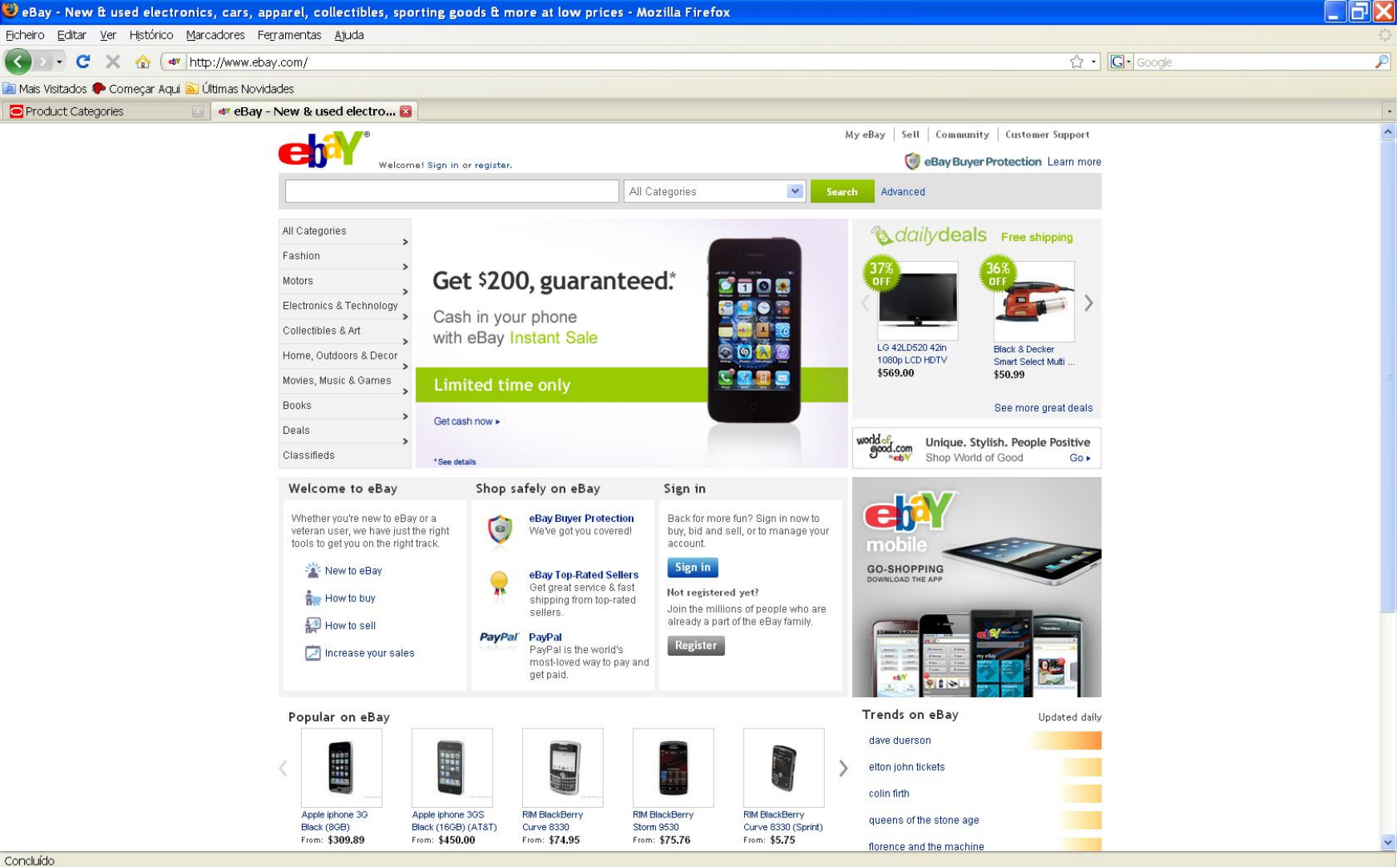

# Instalação Oracle (1)

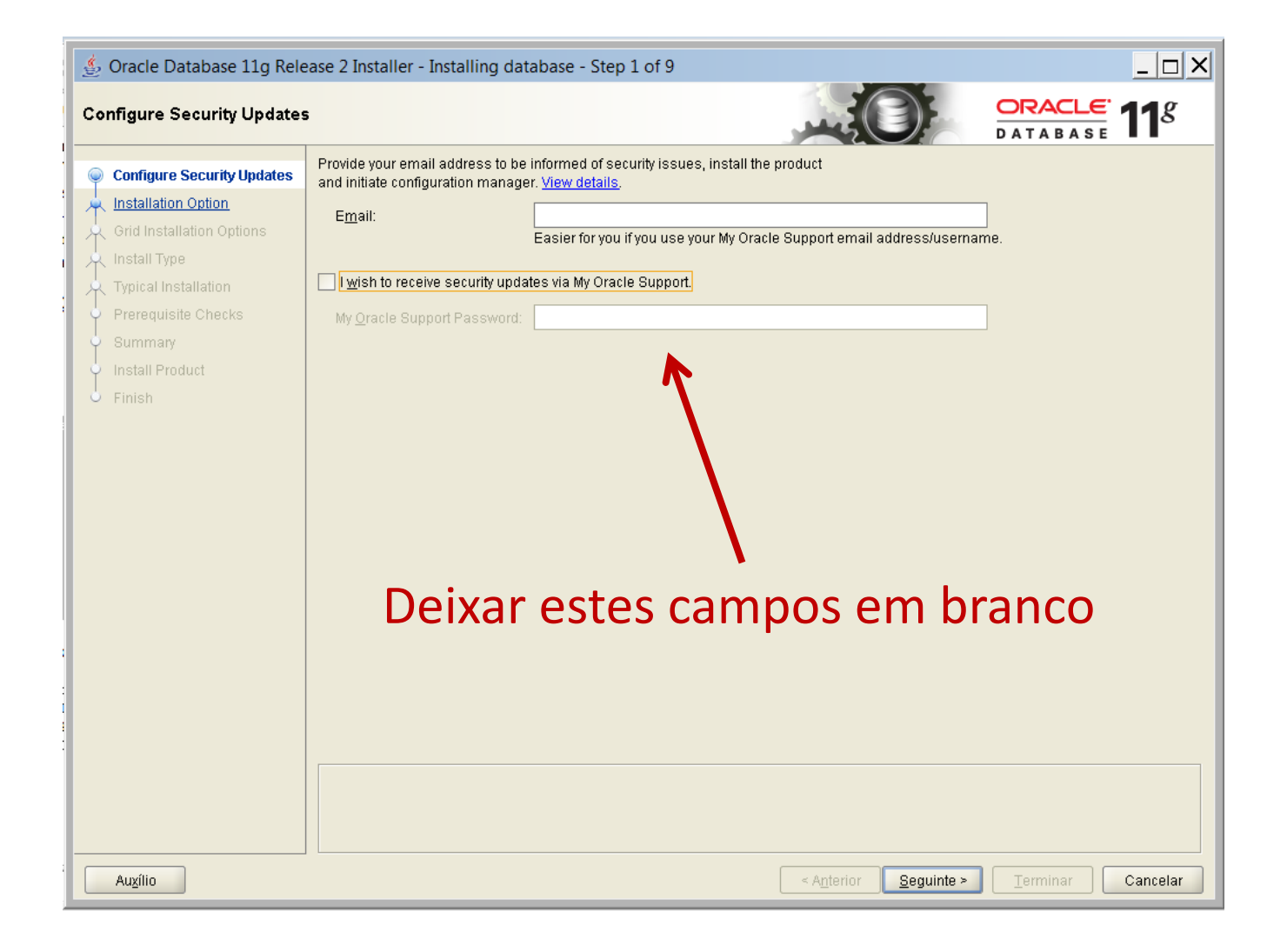

## Instalação Oracle (1.1)

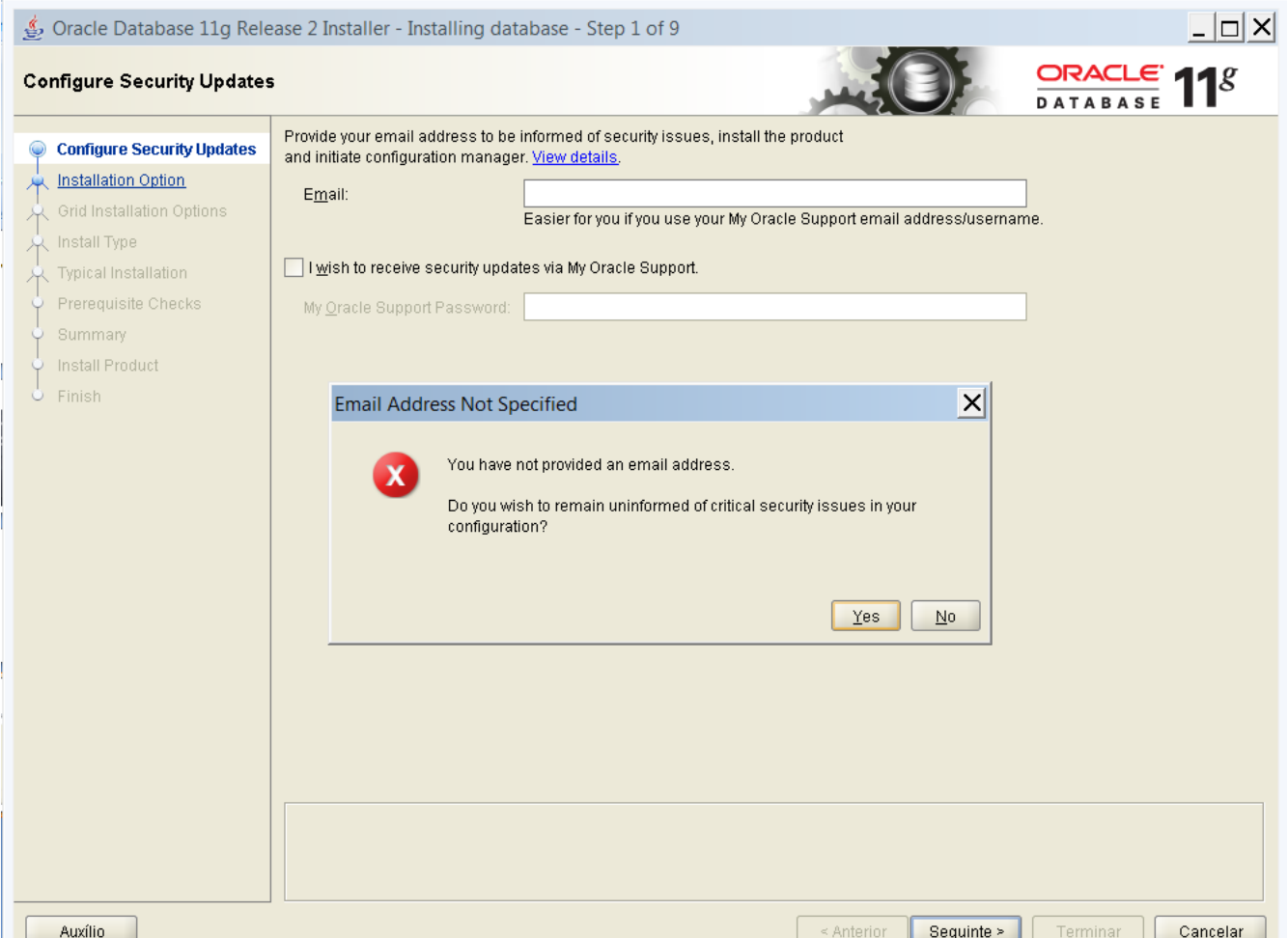

# Instalação Oracle (2)

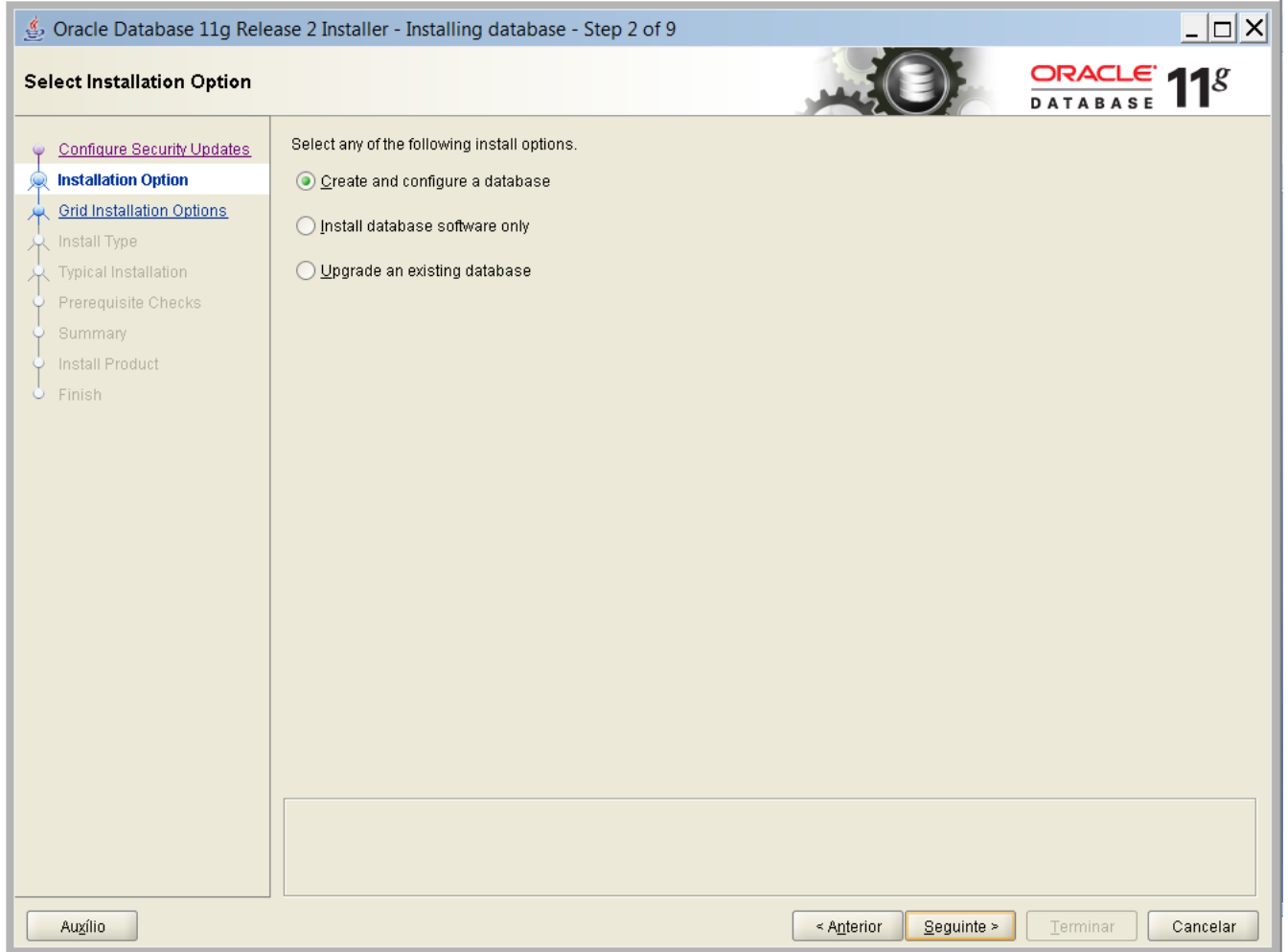

# Instalação Oracle (3)

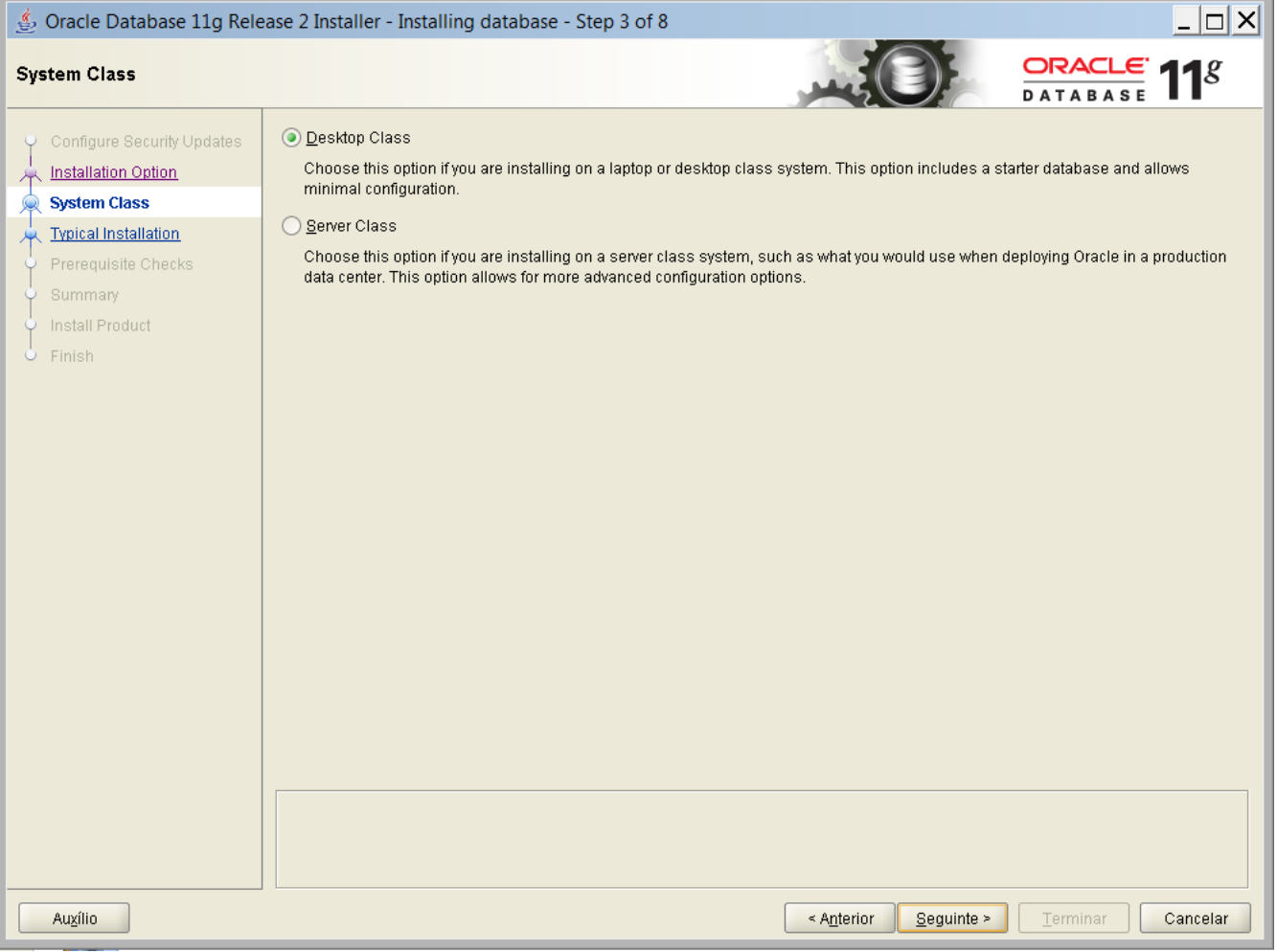

# Instalação Oracle (4)

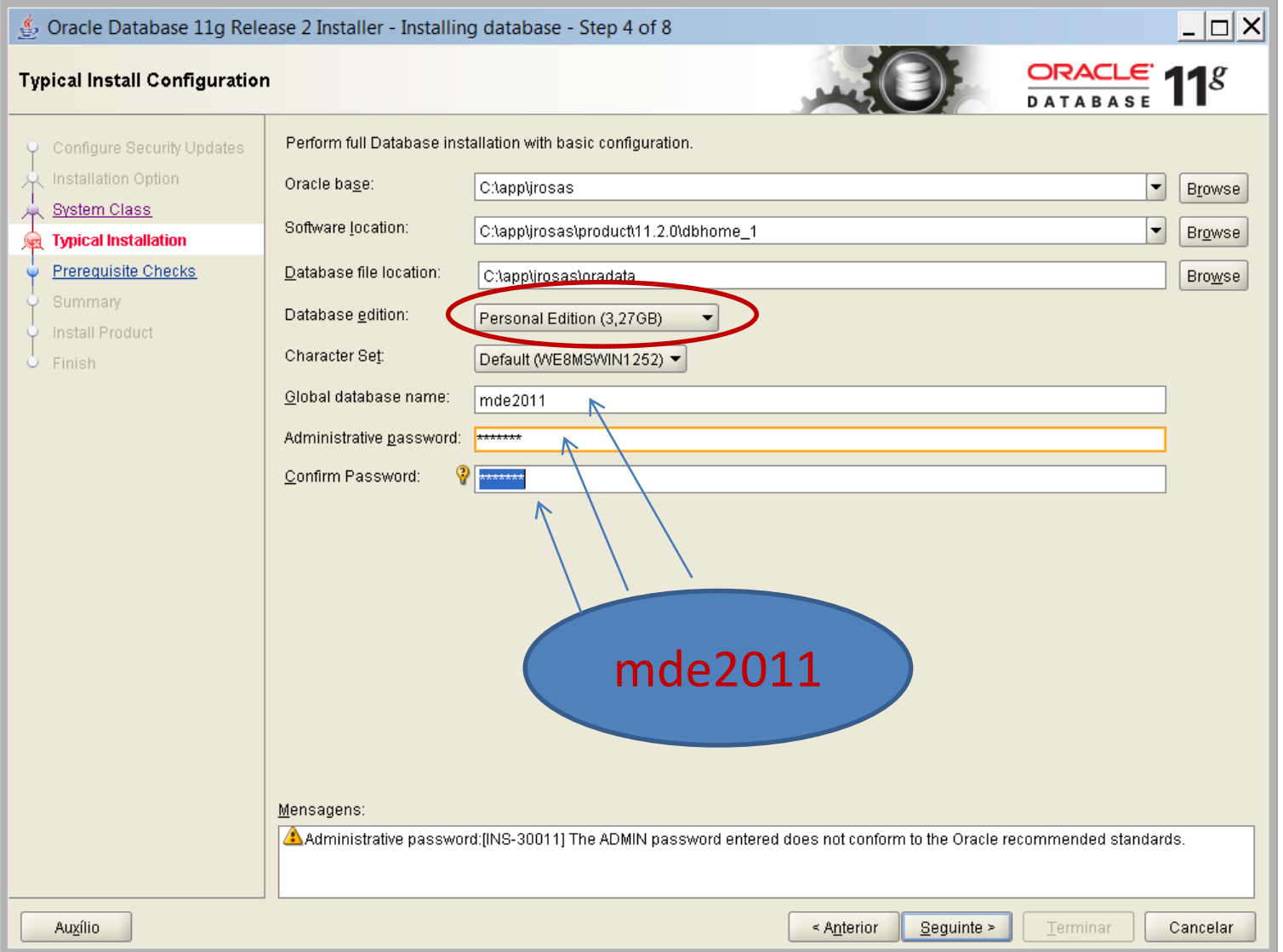

## Instalação Oracle (4.1)

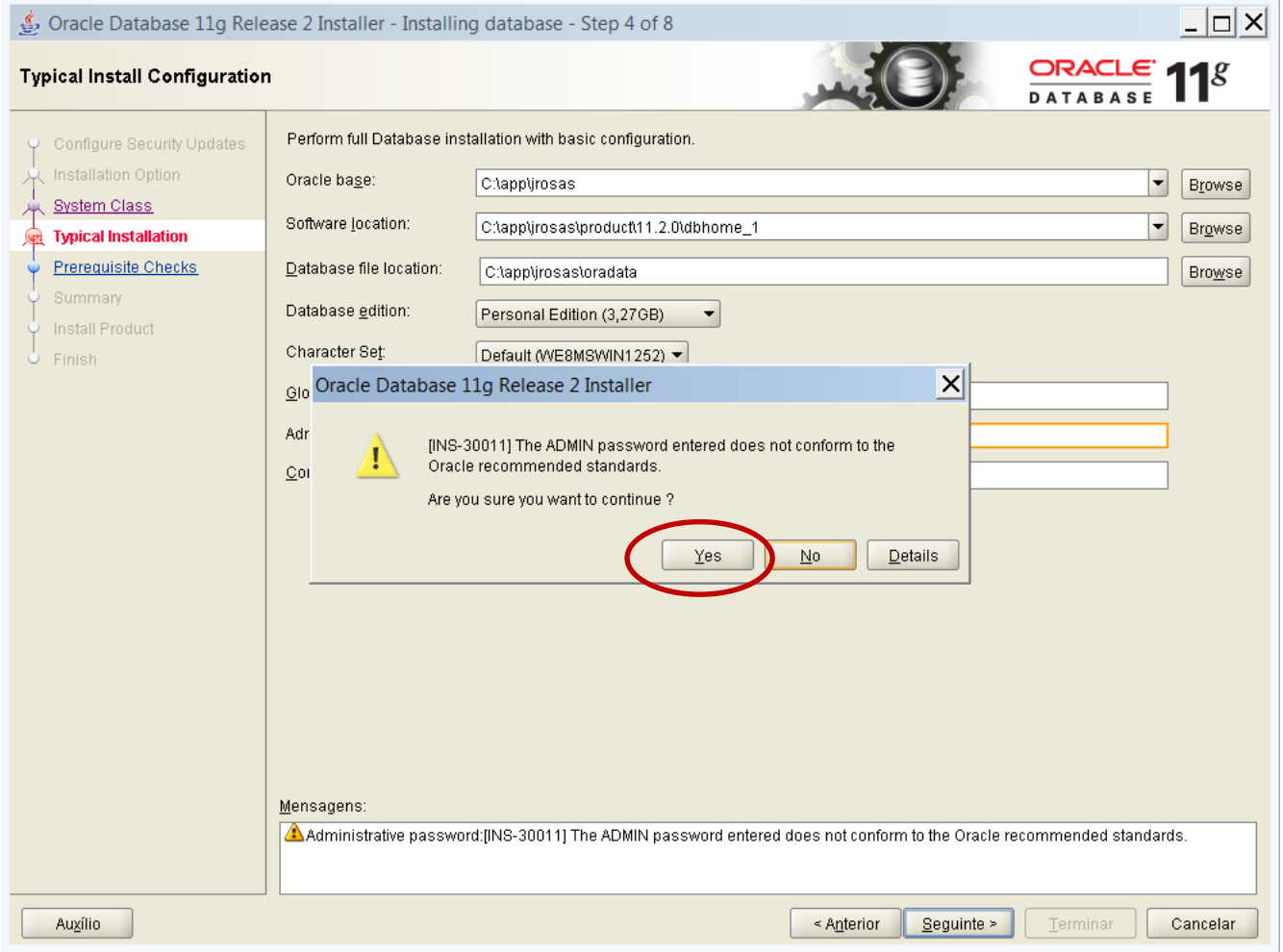

# Caso Oracle não esteja a funcionar

- NÃO RE-INSTALAR!
- NÃO DESINSTALAR!
- NÃO FORMATAR DISCO!
- (NÃO DESESPERAR!!!)
- Normalmente é apenas necessário fazer o "net-configuration".
- Pedir ajuda (aos docentes da disciplina).
- Incentivar entreajuda.

# Caso PC/Portátil muito lento

- Ir ao "Control Panel"
- "Administrative tools"
- "Services"
- Fazer "disable" dos serviços relacionados com o "Oracle".
- (Atenção), reverter a operação anterior para voltar a usar o ORACLE.

## Desinstalar Oracle

- Operação complexa.
- Seguir estes paços:
	- Apagar base-de-dados
	- Apagar "listener"
	- Ir à "console" e executar o "deinstall" dentro da directoria do Oracle.

# Introdução ao SQL

• SQL – Structured Query Language (SQL) is the language used to manipulate relational databases. SQL is tied very closely with the relational model.

# **SQL Statements**

- The following is an alphabetical list of SQL statements that can be issued against an Oracle database. These commands are available to any user of the Oracle database. These are the most commonly used:
- **ALTER** Change an existing table, view or index definition
- **AUDIT**  Track the changes made to a table
- **COMMENT** Add a comment to a table or column in a table
- **COMMIT** Make all recent changes permanent
- *CREATE* Create new database objects such as tables or views
- *DELETE* Delete rows from a database table
- *DROP* Drop a database object such as a table, view or index
- **GRANT** Allow another user to access database objects such as tables or views
- *INSERT* Insert new data into a database table
- **No AUDIT** Turn off the auditing function
- **REVOKE** Disallow a user access to database objects such as tables and views
- **ROLLBACK**  Undo any recent changes to the database
- *SELECT* Retrieve data from a database table
- *UPDATE* Change the values of some data items in a database table

#### Create statement

- Para criar uma tabela com o registo dos alunos, utiliza-se o operador "CREATE TABLE":
- CREATE TABLE employee
- (fname VARCHAR2(8),
- minit VARCHAR2(2),
- lname VARCHAR2(8),
- ssn VARCHAR2(9) NOT NULL,
- bdate DATE,
- address VARCHAR2(27),
- sex VARCHAR2(1),
- salary NUMBER(7) NOT NULL,
- superssn VARCHAR2(9),
- dno NUMBER(1) NOT NULL
- );

#### Inserir registos

• To insert a new employee:

INSERT INTO employee VALUES ('BUD', 'T', 'WILLIAMS', '132451122', '24-JAN-54', '987 Western Way, Plano, TX', 'M', 42000, NULL, 5);

# Obter informação

• To retrieve a list of all employees with salary greater than 30000 from the employees table, the following SQL statement might be issued (Note that all SQL statements end with a semicolon):

SELECT fname, lname, salary FROM employee WHERE salary > 30000;

# Alterar registos numa tabela

• To give each employee in department 5 a 4 percent raise, the following SQL statement might be issued:

> UPDATE employee SET salary = salary  $*$  1.04 WHERE dno = 5;

# Apagar um registo

• To delete an employee record from the database, the following SQL statement might be issued:

> DELETE FROM employee WHERE empid = 101;

# Diagramas de Entidades e Relacionamentos (DER)

- $\cdot$  Peter Chen: 1976
- Espelha o Mundo Real : Entidades e Relações
- · Entidade
	- · substantivo,
	- · objecto / algo único: atributos (propriedades)
	- · Ex: Alunos (número, curso, ano, ...), Profs (nome, curso, disciplinas,...), Robôs, Sistemas Domóticos, etc.
	- Agrupamentos: entidades com algo em comum
- · Relação:
	- · verbo, acção,
	- · associa entidades
	- Também podem ter atributos
	- Ex: Prof pertence ao DEE

### Diagramas de Entidades e Relacionamentos (DER)

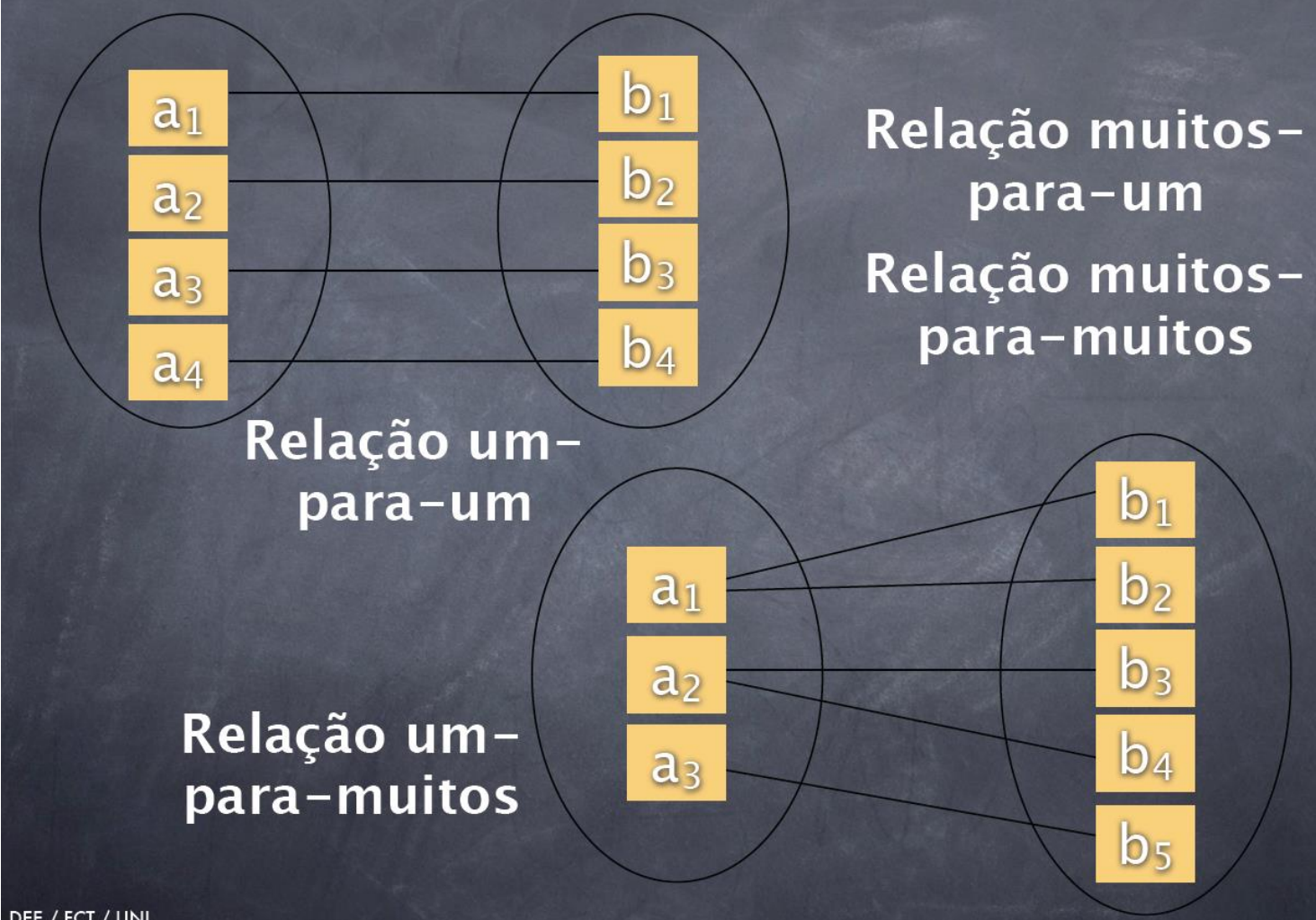

DEE / FCT / UNL Secção de Robótica e Manufactura Integrada

# Entidade "produtos"

• Entidade produtos: codigo, designacao, validade, preco

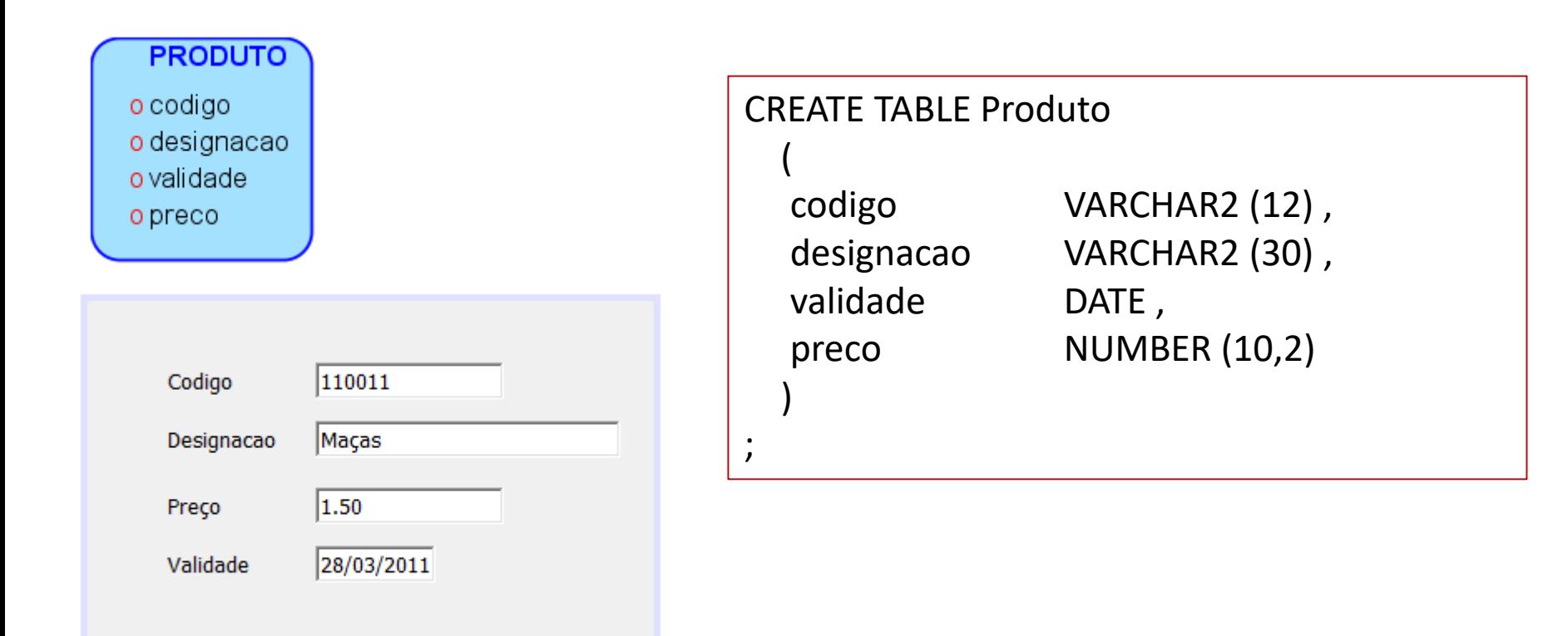

# Entidade "produto" - instâncias

#### • Algumas instâncias:

Insert into produto(codigo, designacao, preco) values('110011','Maças',1.5); Insert into produto(codigo, designacao, preco) values('110022','Peras',1.2); Insert into produto(codigo, designacao, preco) values('110011','laranjas',1.0); Insert into produto(codigo, preco) values('110022',1.2);

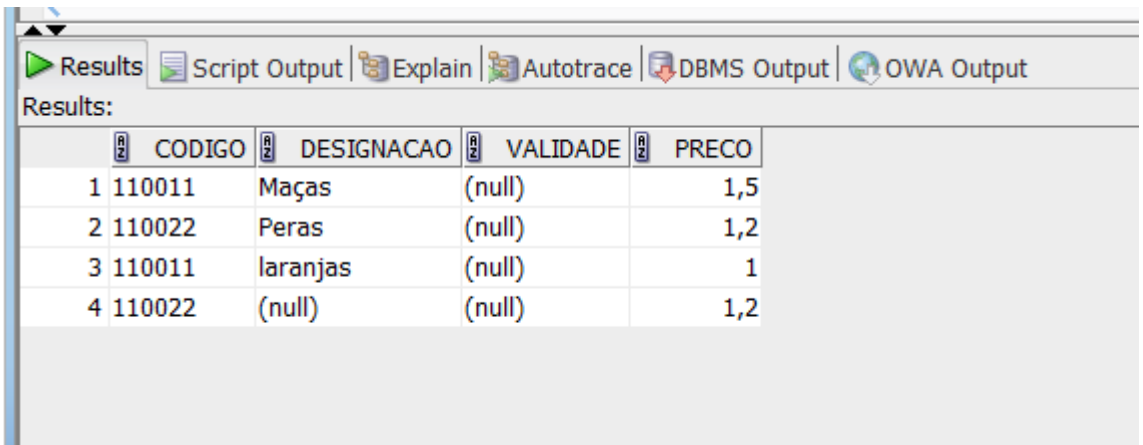

# Entidade "produto" - problemas

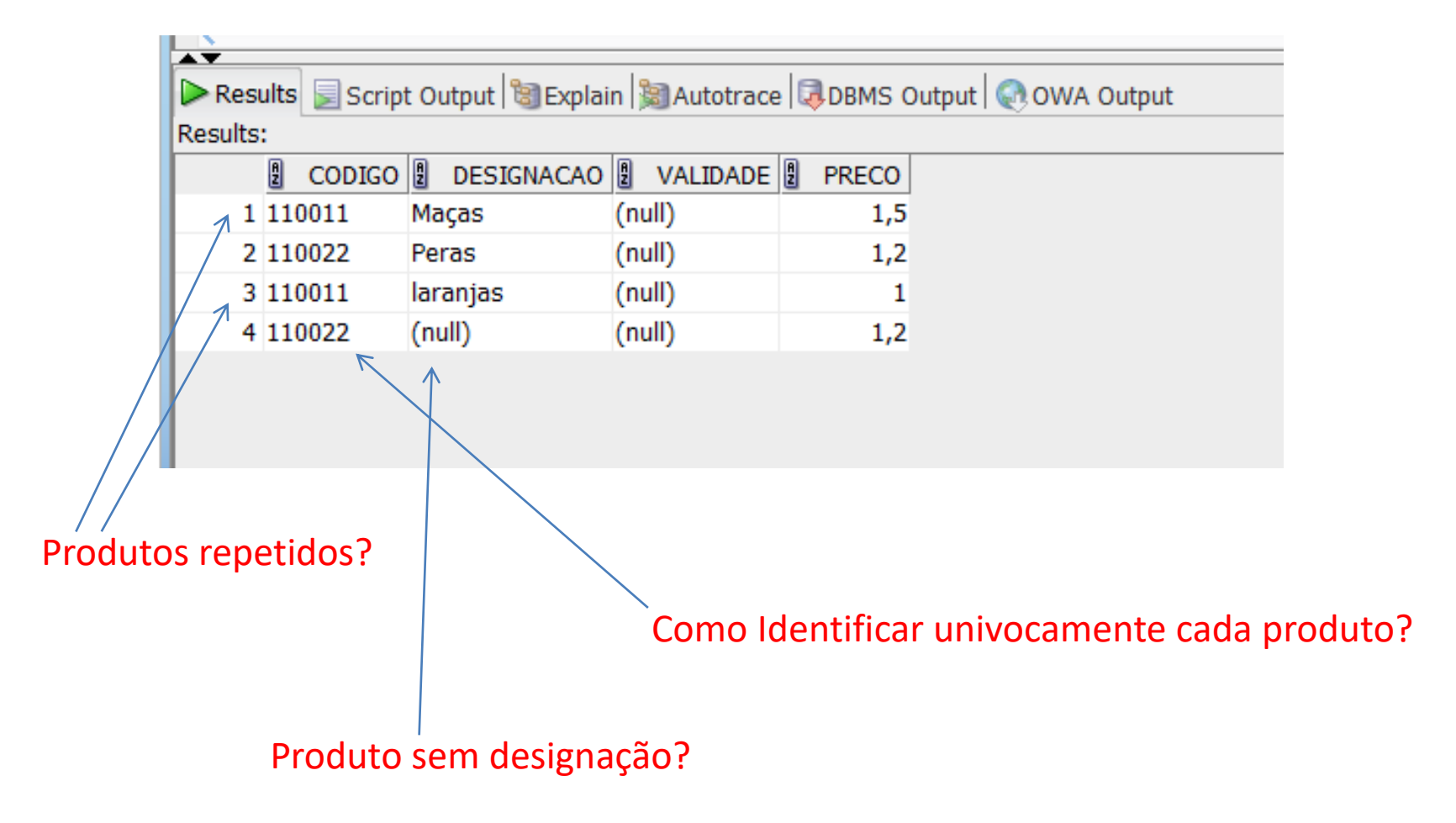

# Chaves primárias (e 'not NULL')

#### Entidade Tabela

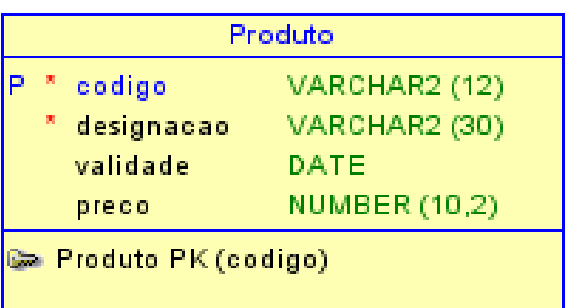

CREATE TABLE Produto

(

)

;

codigo VARCHAR2 (12) NOT NULL , designacao VARCHAR2 (30) NOT NULL , validade DATE , preco NUMBER (10,2),

CONSTRAINT "Produto PK" PRIMARY KEY ( codigo )

# Produtos: inserindo informação

Insert into produto(codigo, designacao, preco) values('110011','Maças',1.5); Insert into produto(codigo, designacao, preco) values('110022','Peras',1.2); Insert into produto(codigo, designacao, preco) values('110011','laranjas',1.0); Insert into produto(codigo, preco) values('110022',1.2);

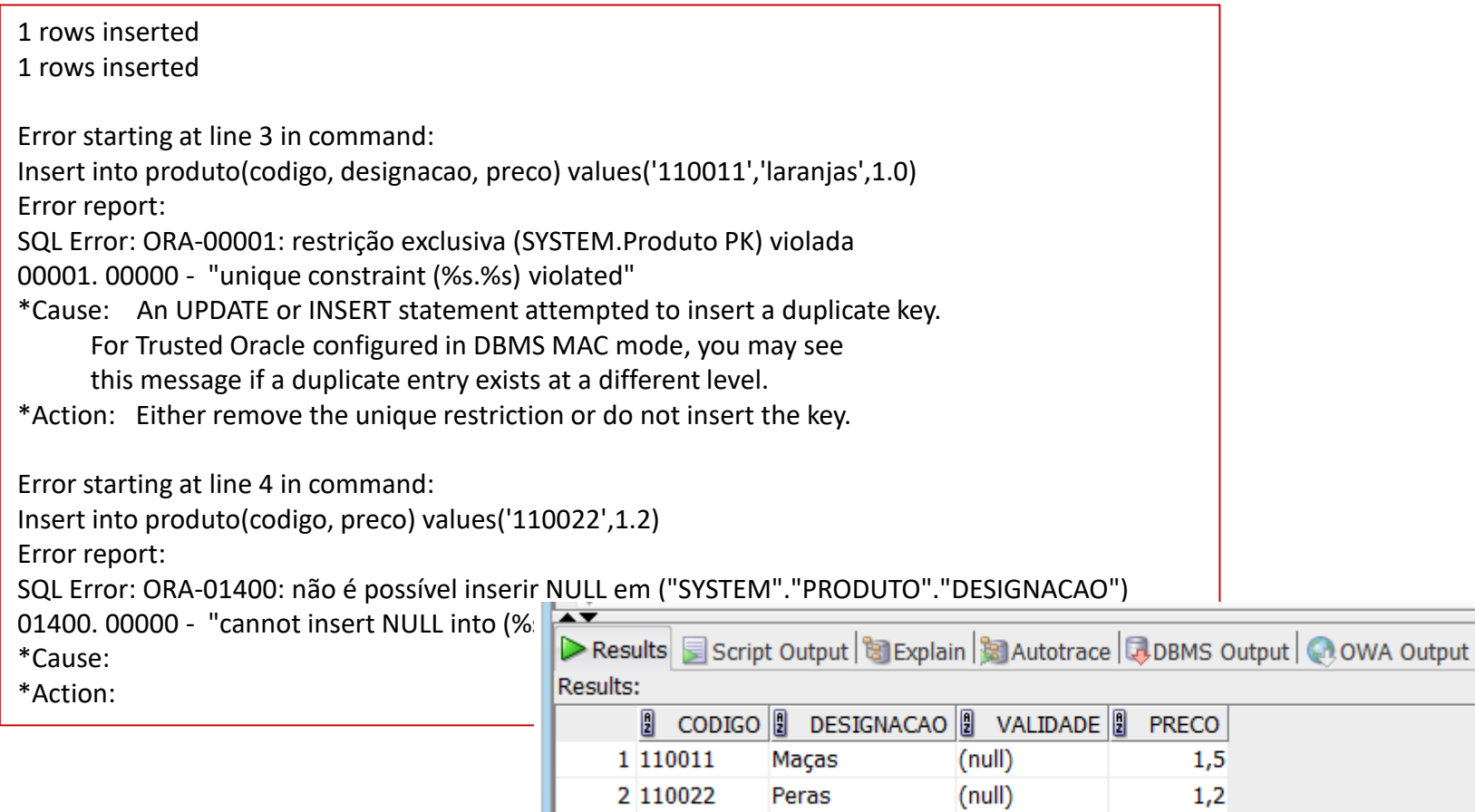

#### Entidade: Fornecedores

Modelo Lógico

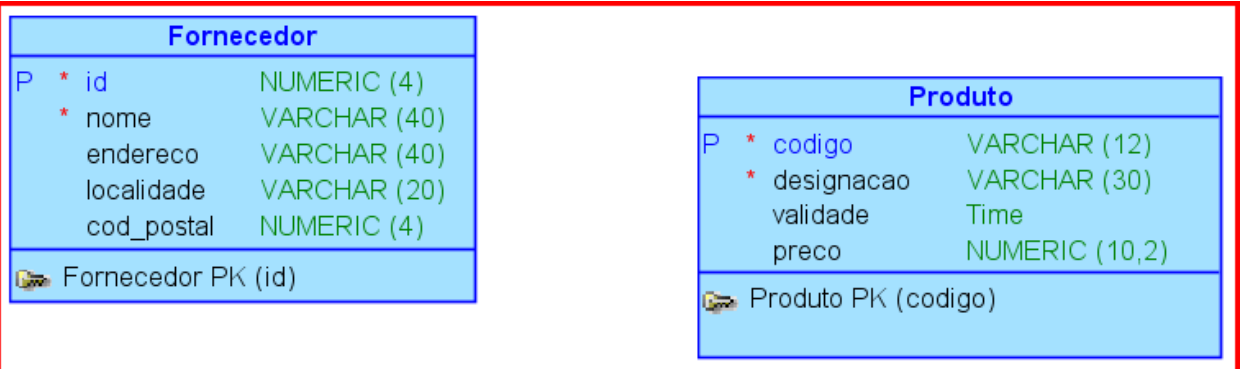

#### Modelo Físico/Relacional

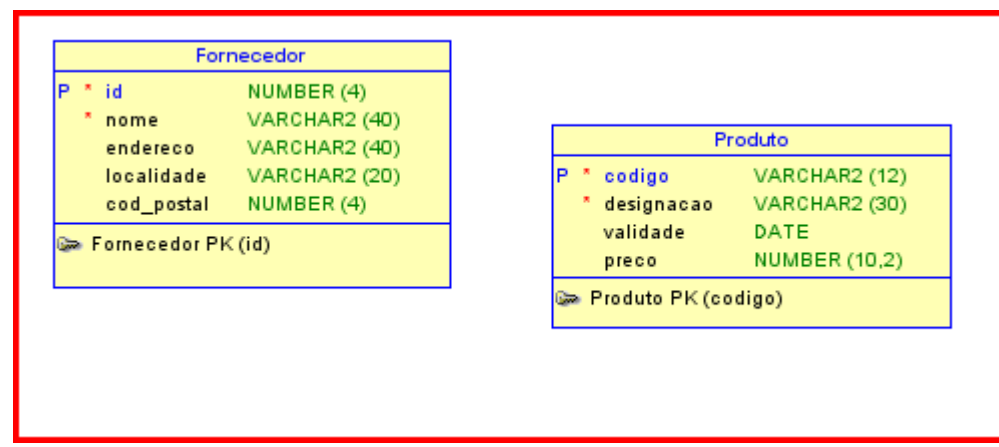

#### Como indicar que um fornecedor fornece N produtos?

#### Relacionamento 1:N

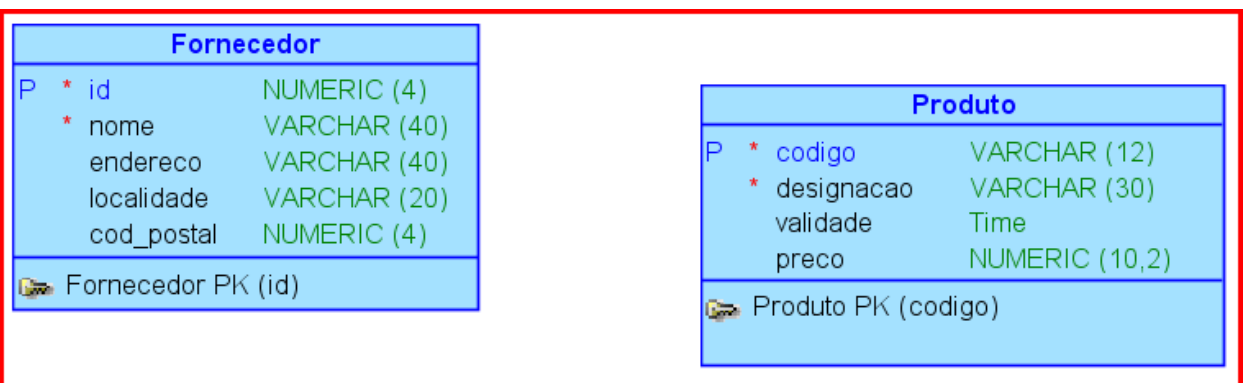

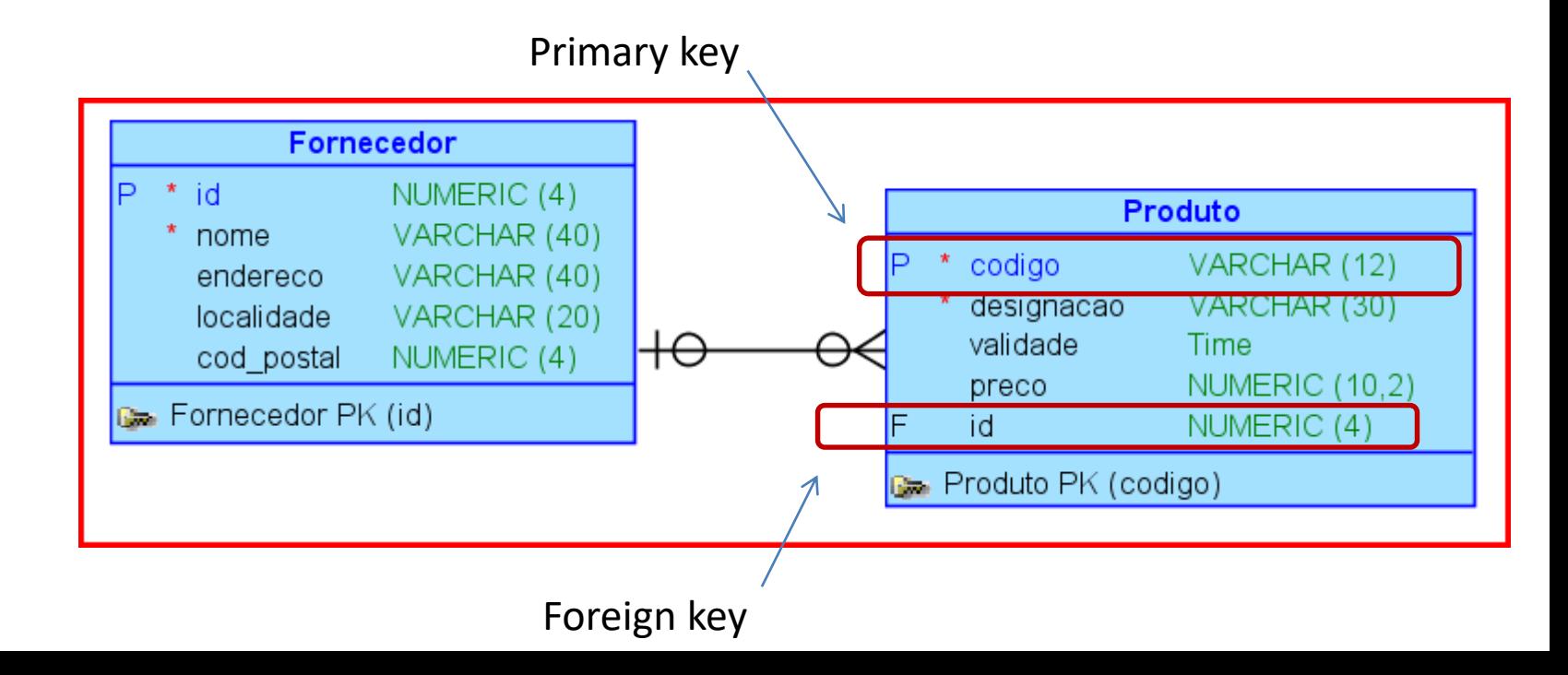

# SQL para relacionamento 1:N

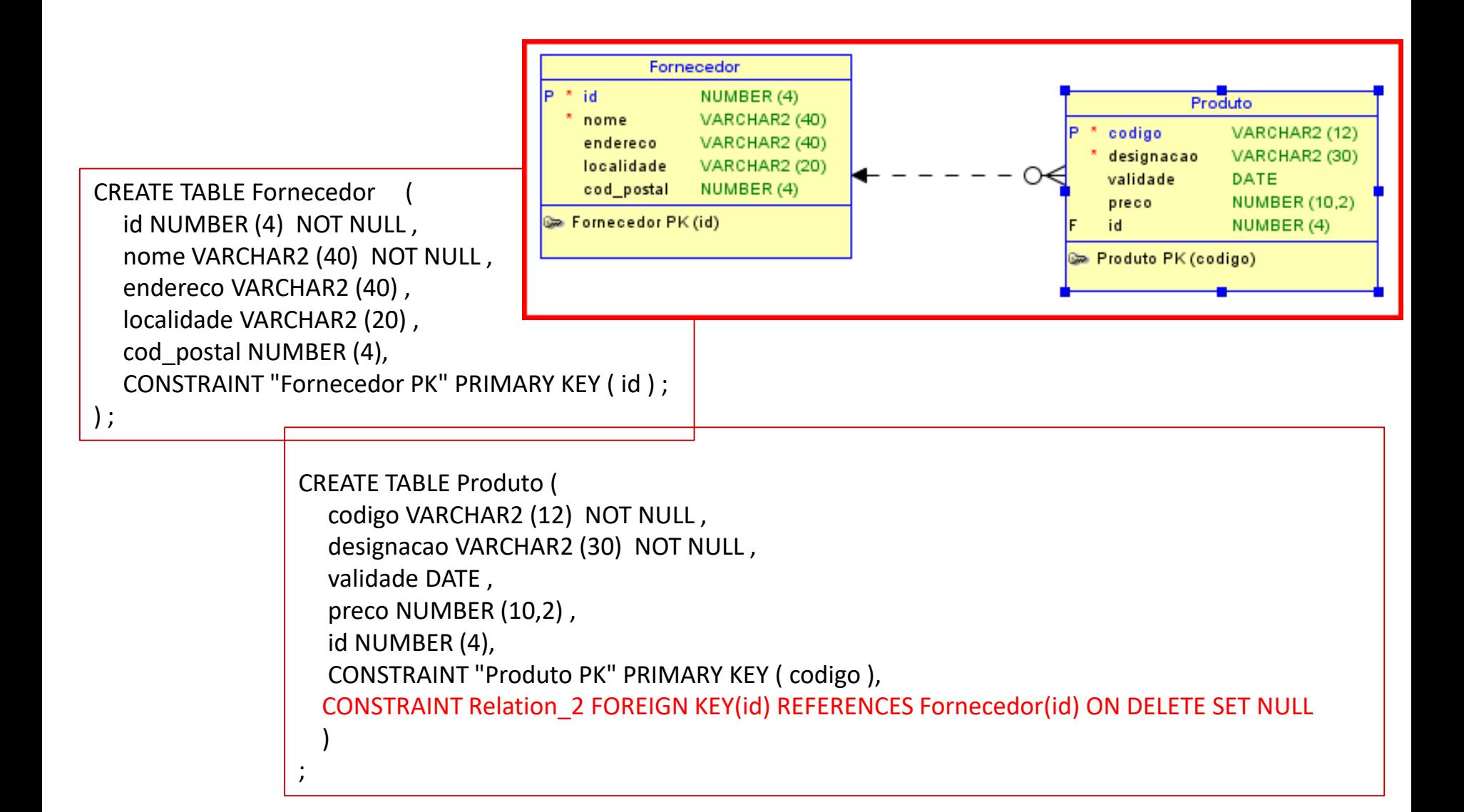

# Informação sobre fornecedores

Insert into fornecedor(id, nome, localidade) values(1, 'Cavaco', 'Lisboa');

Update produto

Set id =1 where codigo=110011;

Select \* from produto;

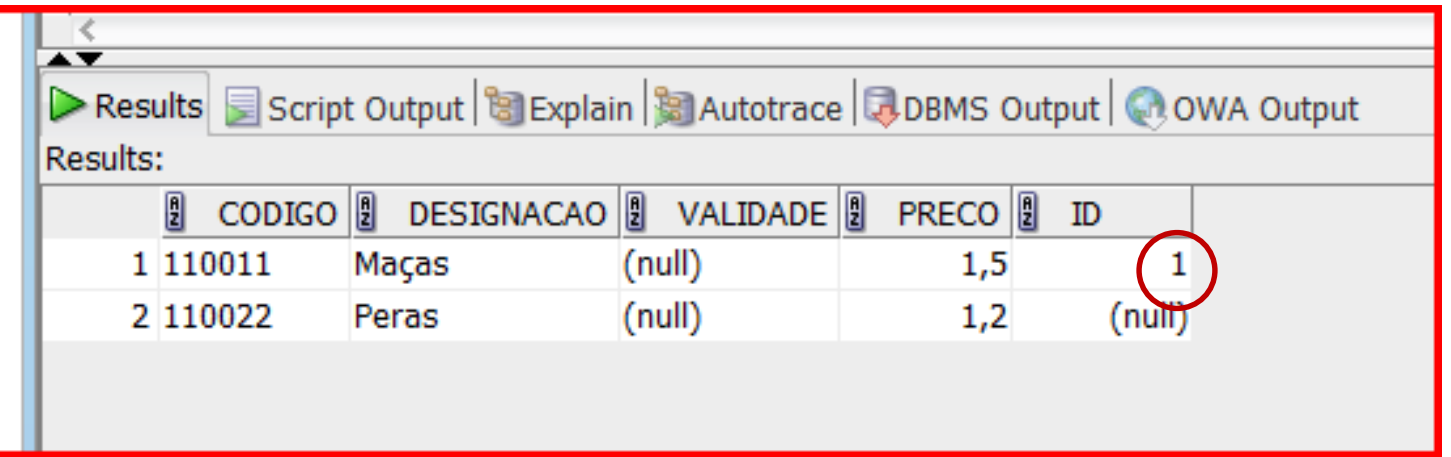

## Problema

• Como modelar o facto de que um produto pode ter vários fornecedores distintos?

• Certamente também, um fornecedor fornece mais que um produto distinto!

### Relacionamento N:M

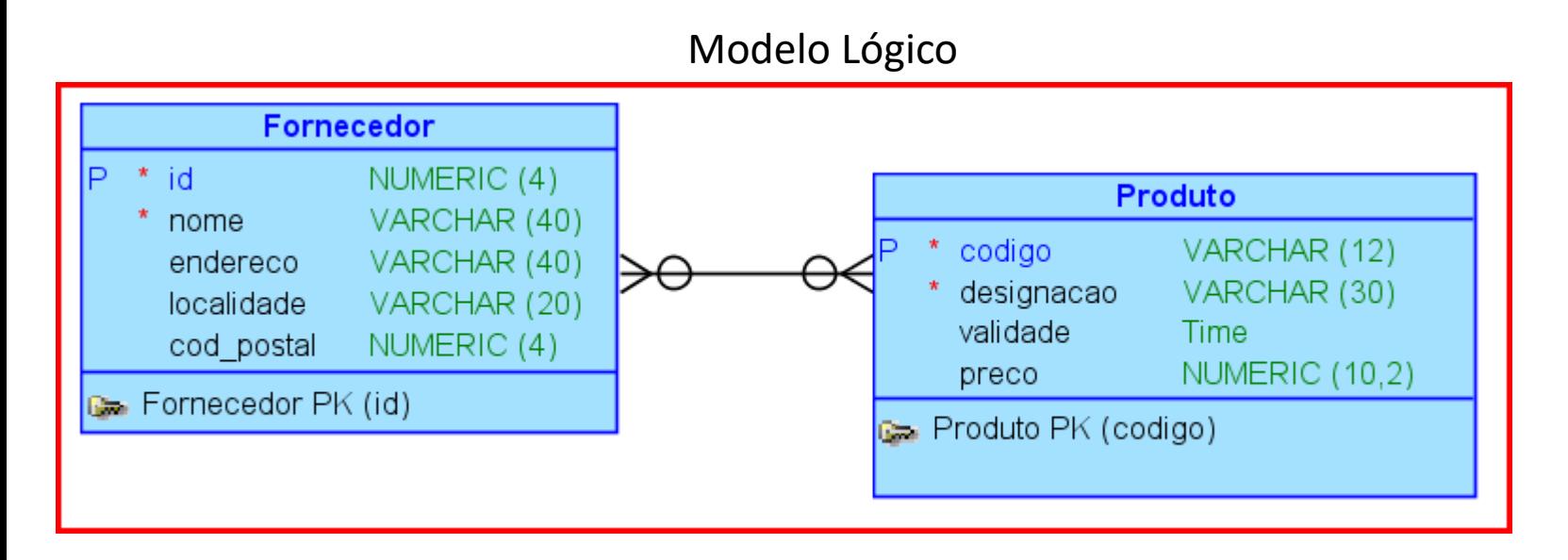

#### Modelo Relacional/Físico

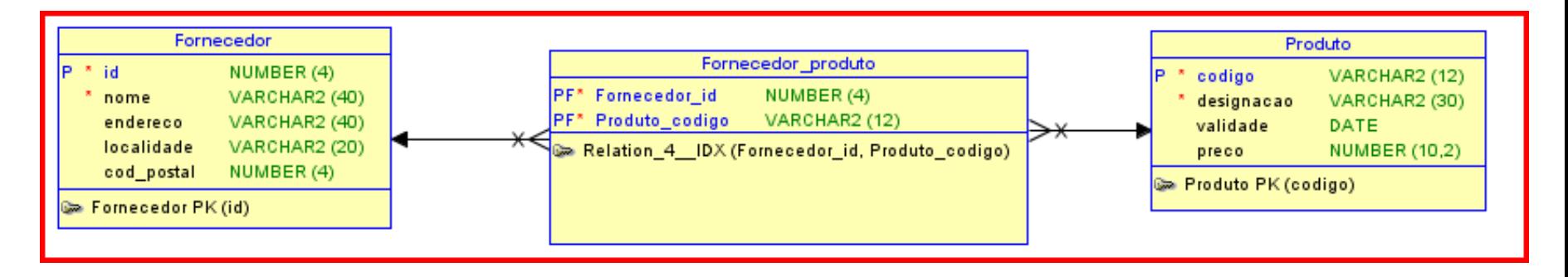

## Relacionamento N:M

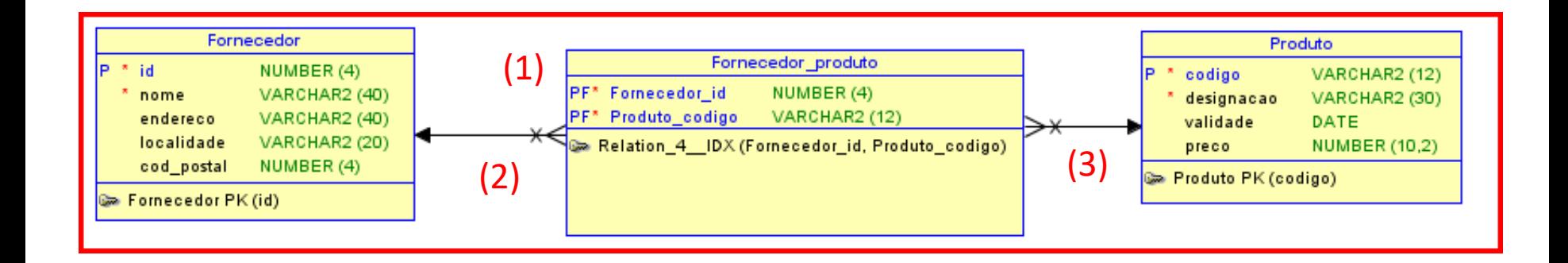

CREATE TABLE Fornecedor\_produto

```
( 
Fornecedor_id NUMBER (4) NOT NULL ,
Produto_codigo VARCHAR2 (12) NOT NULL,
```
- CONSTRAINT Relation 4 IDX PRIMARY KEY ( Fornecedor id, Produto codigo ), (1)
- CONSTRAINT FK\_ASS\_4 FOREIGN KEY(Fornecedor\_id) REFERENCES Fornecedor(id) ON DELETE CASCADE, (2)
- (3) CONSTRAINT FK\_ASS\_5 FOREIGN KEY(Produto\_codigo) REFERENCES Produto(codigo) ON DELETE CASCADE ) ;

# Algumas instancias

- Insert into fornecedor(id, nome, localidade) values(2, 'Sócrates', 'Lisboa');
- Insert into fornecedor\_produto values(1,110011);
- Insert into fornecedor\_produto values(2,110022);
- Select \* from produto;
- Select \* from fornecedor;
- Select \* from fornecedor produto;

1

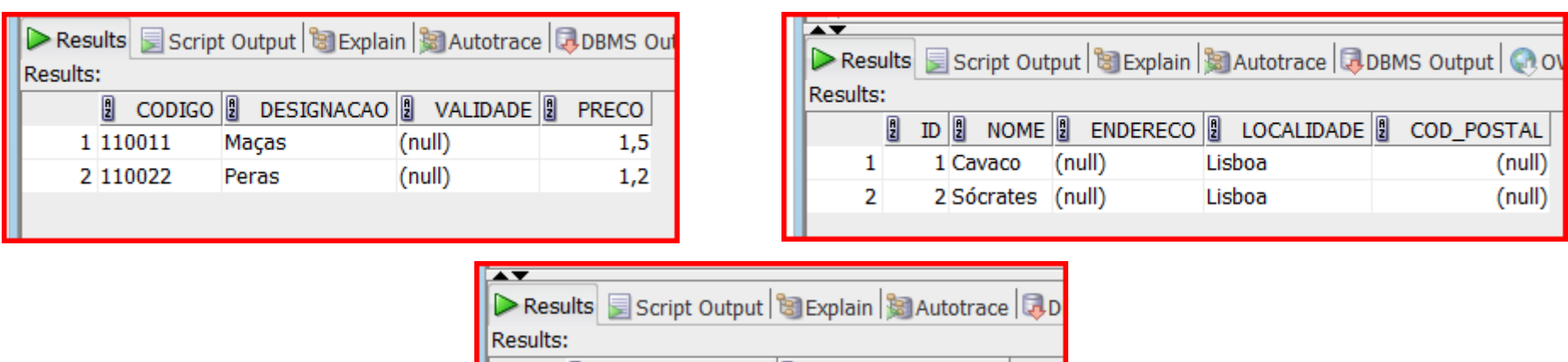

PRODUTO\_CODIGO

**FORNECEDOR** 

# Relacionamento 1:1

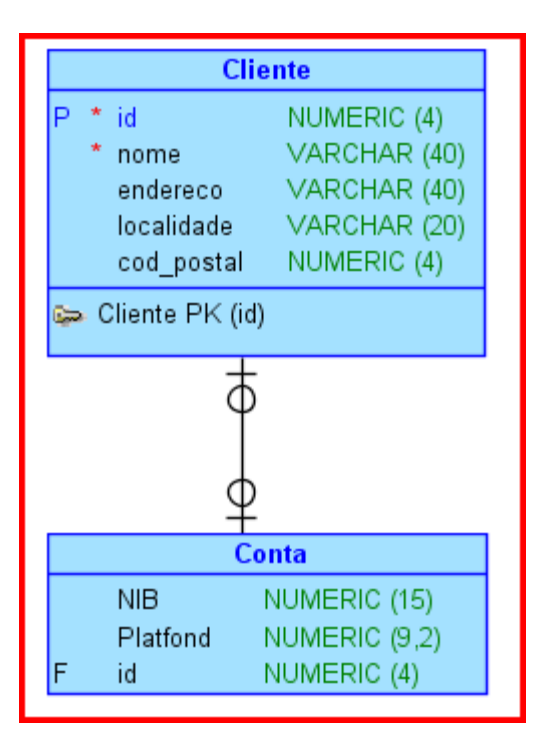

- Um cliente tem exactamente um NIB e um platfond na sua conta
- Cada conta refere-se a apenas um cliente
- Neste caso, a chave estrangeira coloca-se na entidade com "participação total", ou o mais próximo disso.

## O modelo até agora

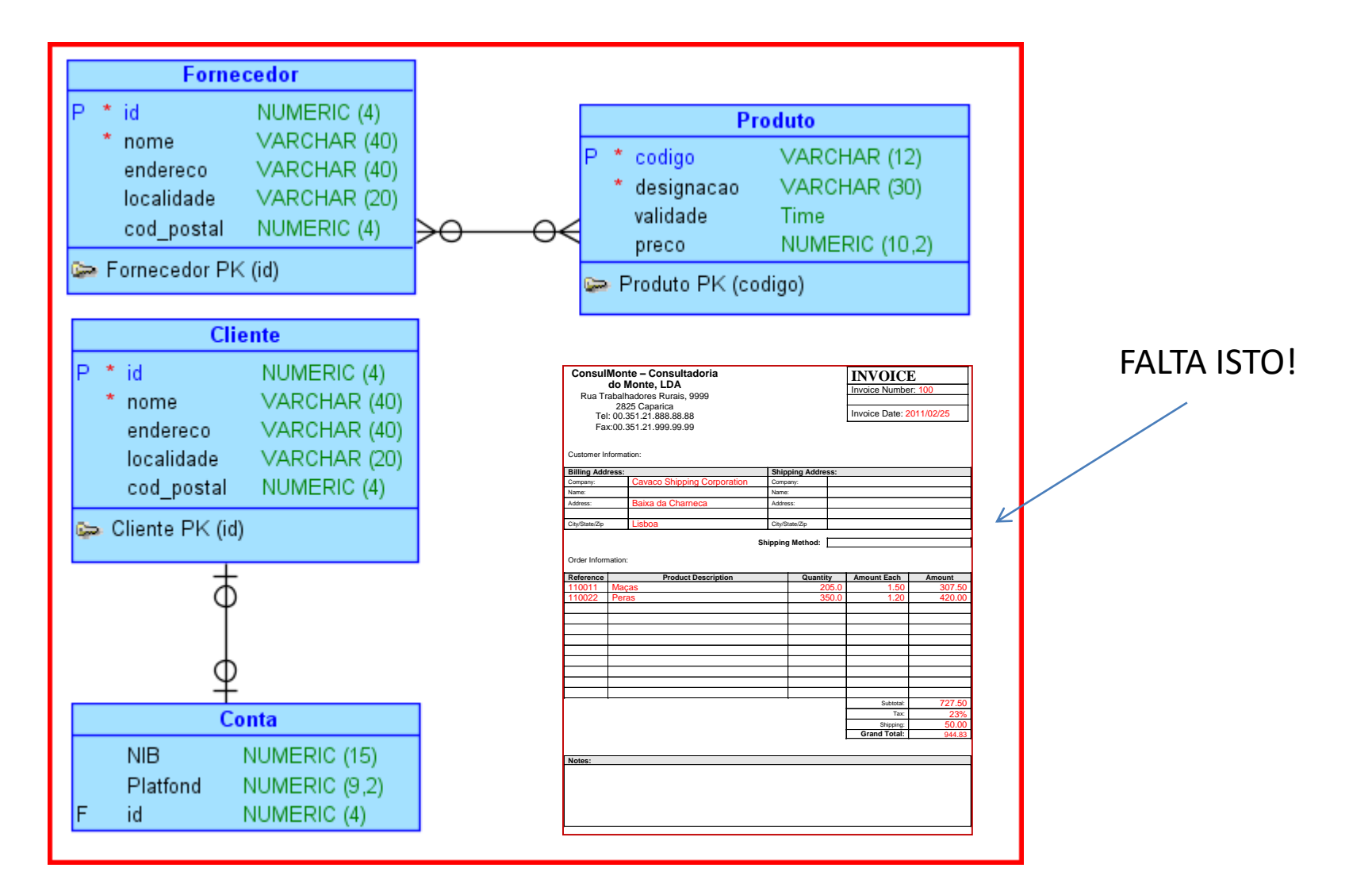

#### Factura a cliente

**INVOICE** Invoice Number: 100

Invoice Date: 2011/02/25

#### **ConsulMonte – Consultadoria do Monte, LDA**

Rua Trabalhadores Rurais, 9999 2825 Caparica Tel: 00.351.21.888.88.88 Fax:00.351.21.999.99.99

Customer Information:

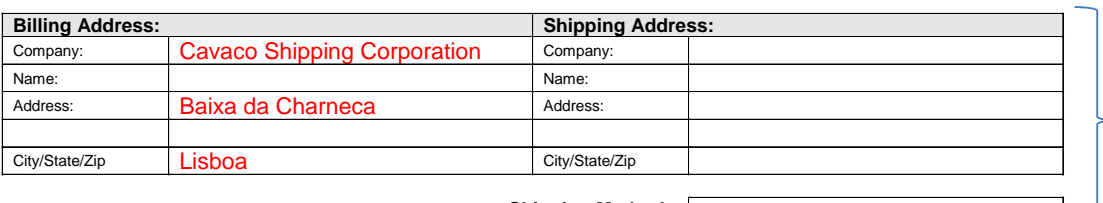

**Shipping Method:**

Identificação da factura (Só deve conter um cliente) (e apenas clientes já definidos)

Identificação da factura

Order Information:

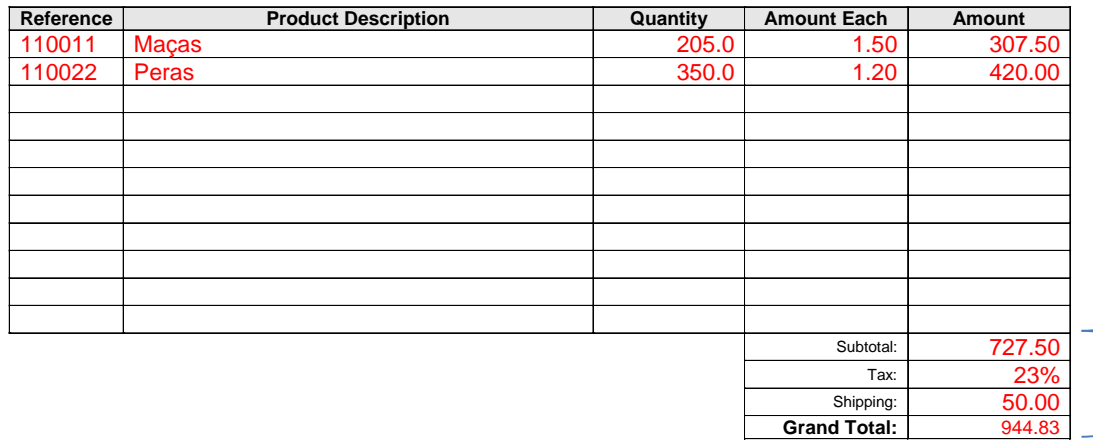

Detalhes da factura (só deve conter itens existentes na bd como produtos para venda)

Onde é que ficam os totais?

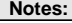

# Modelo proposto

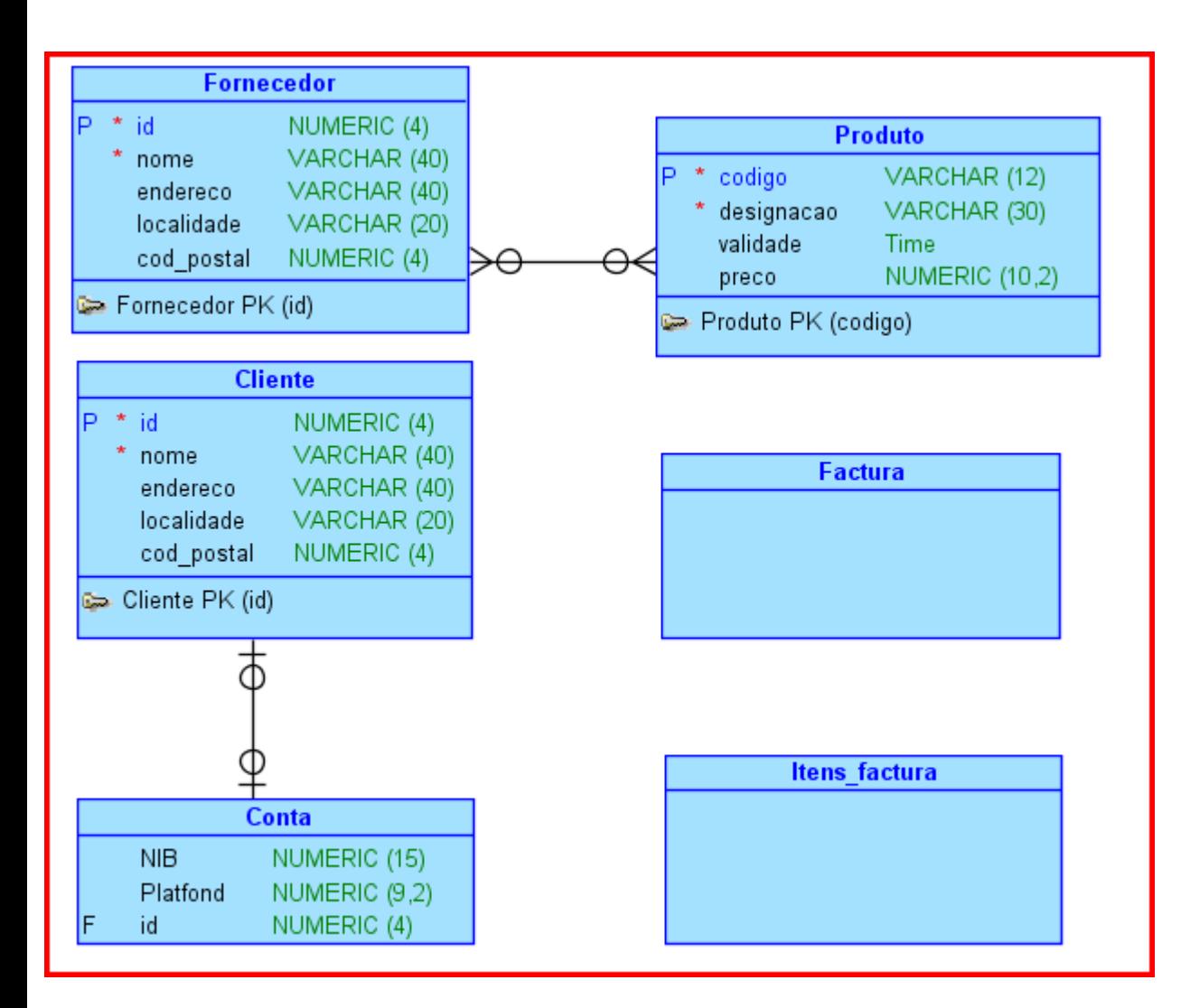

- Que informação colocar em cada entidade?

- Que tipos de relacionamentos?

- Entidades fortes/fracas?

FAZER!

## O Modelo com relacionamentos

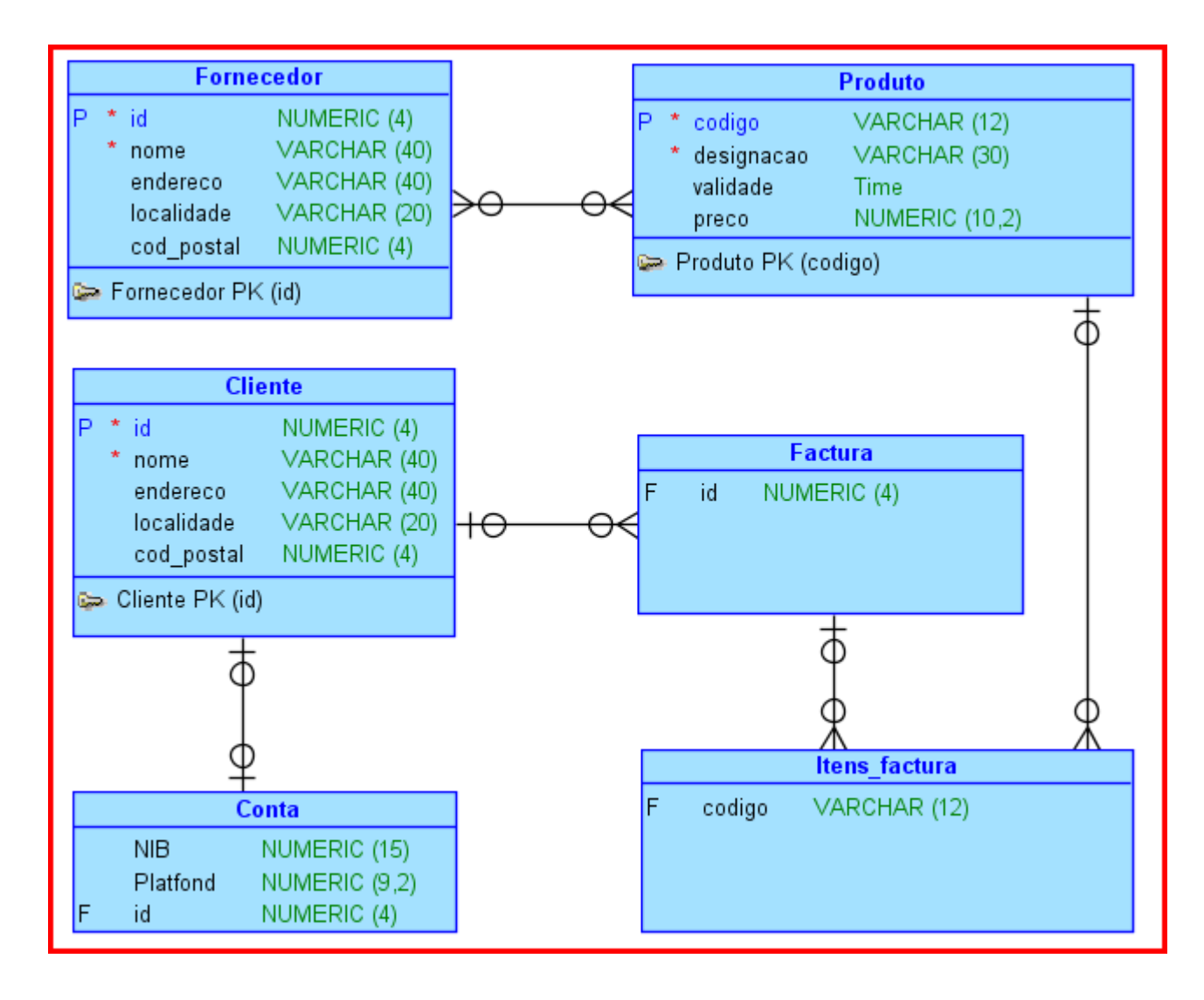

## O Modelo completo

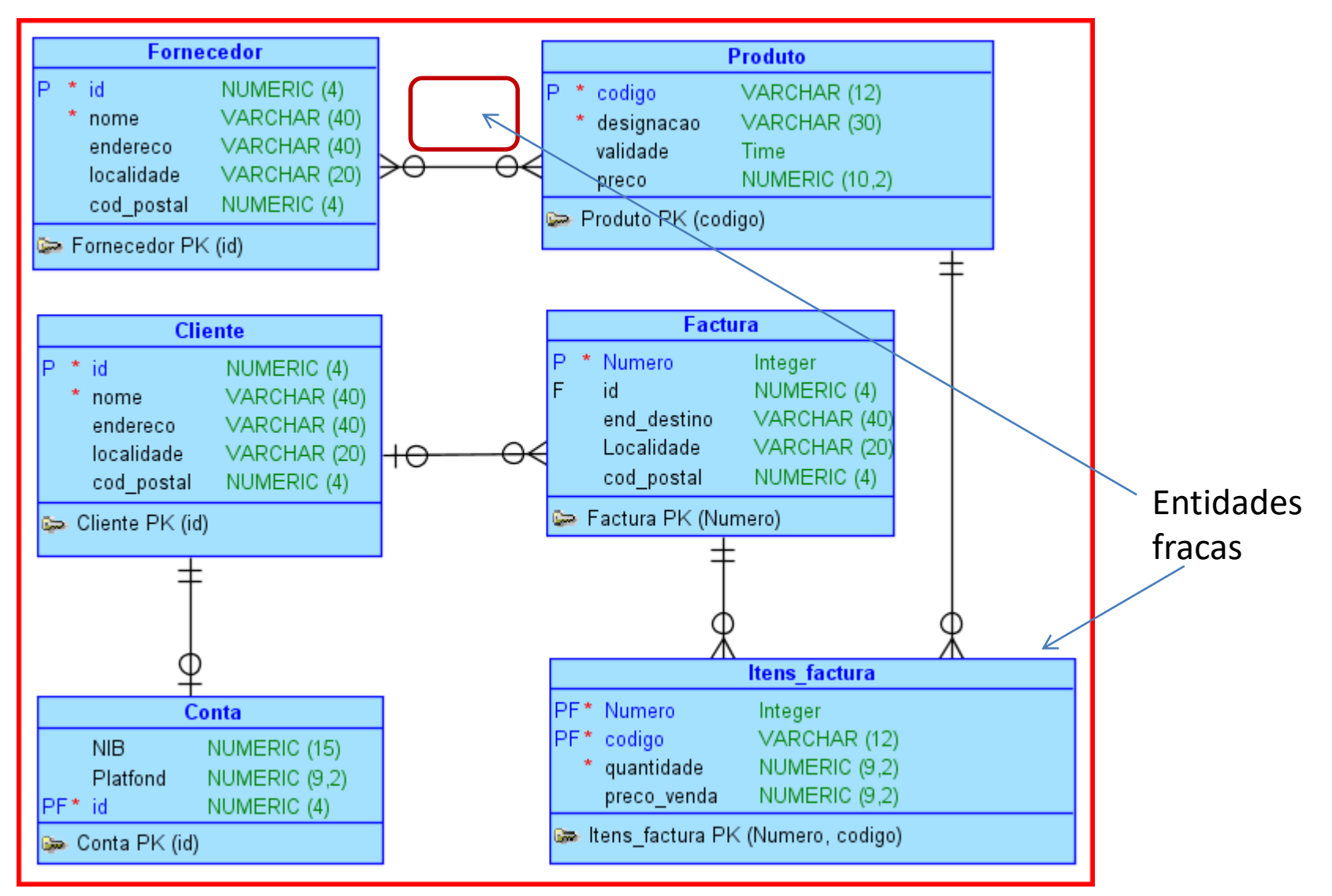

## O Modelo físico

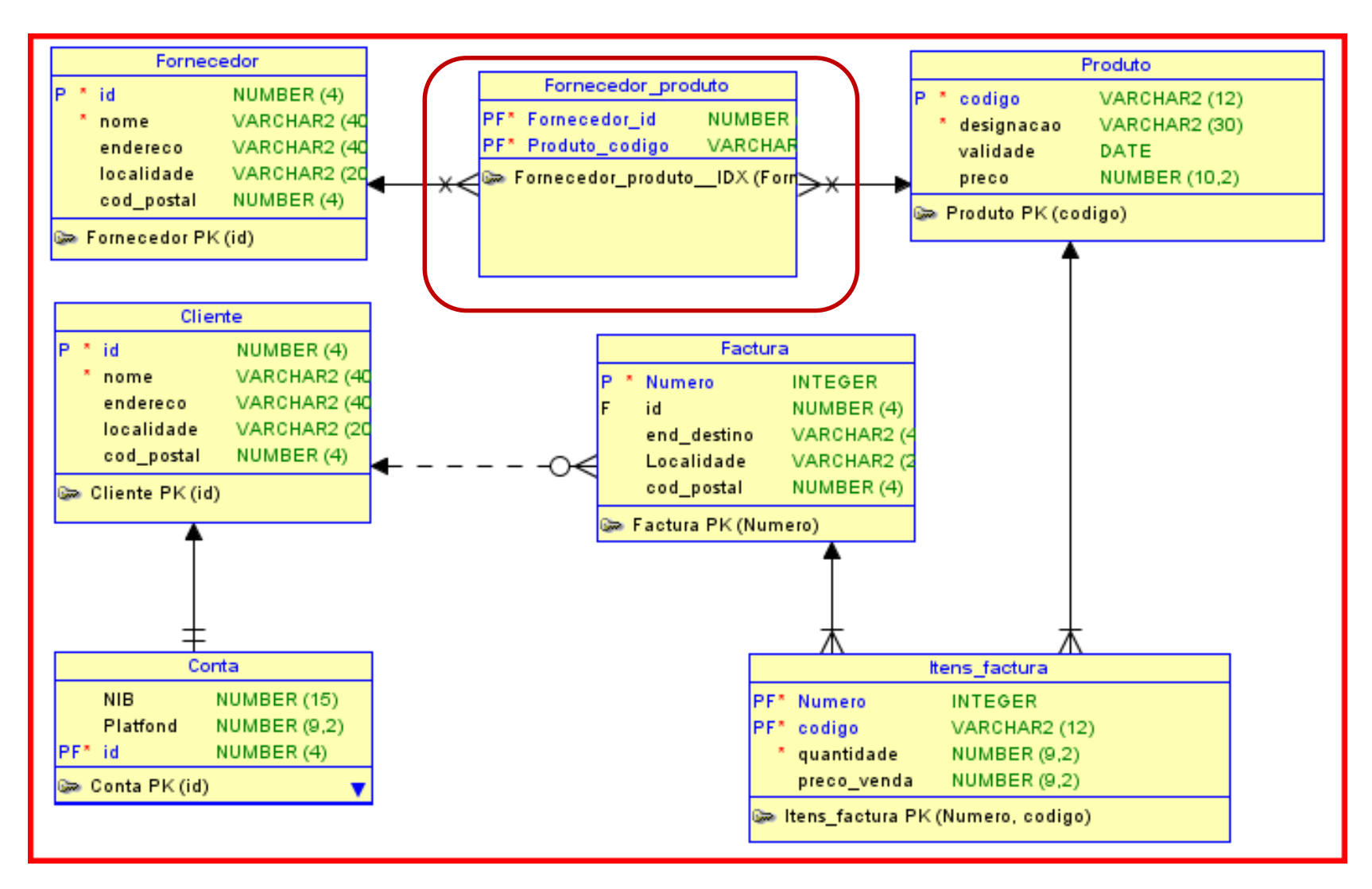